**ДЕПАРТАМЕНТ ОСВІТИ ВІННИЦЬКОЇ МІСЬКОЇ РАДИ МІСЬКИЙ МЕТОДИЧНИЙ КАБІНЕТ КОМУНАЛЬНИЙ ЗАКЛАД «ЗАГАЛЬНООСВІТНЯ ШКОЛА І-ІІІ СТУПЕНІВ №11 ВІННИЦЬКОЇ МІСЬКОЇ РАДИ»**

# **Використання ІКТ при вивченні математики. Педагогічний дизайн.**

номінація «Навчально-методичний посібник»

### **Півторак Андрій Анатолійович,**

учитель математики, спеціаліст вищої кваліфікаційної категорії, вчитель - методист

**м. Вінниця**

**2017**

Рекомендовано методичною радою закладу «Загальноосвітня школа I-III ступенів № 11 Вінницької міської ради». Протокол №3 від 06.02 .2017

#### Автор:

**Півторак Андрій Анатолійович,** учитель математики комунального закладу «Загальноосвітня школа I-III ступенів № 11 Вінницької міської ради», спеціаліст вищої кваліфікаційної категорії, вчитель - методист

#### Рецензенти:

**Пасіхов Петро Якович,** керівник міського методичного об'єднання вчителів математики, вчитель математики закладу «Фізико – математична гімназія №17 Вінницької міської ради», відмінник освіти України, спеціаліст вищої кваліфікаційної категорії, учитель – методист

**Олійник Галина Вікторівна,** учитель математики, заступник директора закладу «Загальноосвітня школа I-III ступенів № 11 Вінницької міської ради», спеціаліст вищої кваліфікаційної категорії, учитель-методист

Використання ІКТ при вивченні математики. Педагогічний дизайн. / Півторак А.А.: навчально-методичний посібник. – Вінниця: ММК, 2017. – 74 с.

Навчально-методичний посібник містить теоретичний і практичний матеріал щодо використання ІКТ при вивченні математики. У посібнику наведено зразки структури уроків з мультимедійною підтримкою та розглянуто програмно - методичне забезпечення, яке може бути використаним вчителями при підготовці комп'ютерних уроків. Призначено для вчителів математики, студентів вищих навчальних закладів математичного спрямування, широкому колу творчих педагогів.

## **ЗМІСТ**

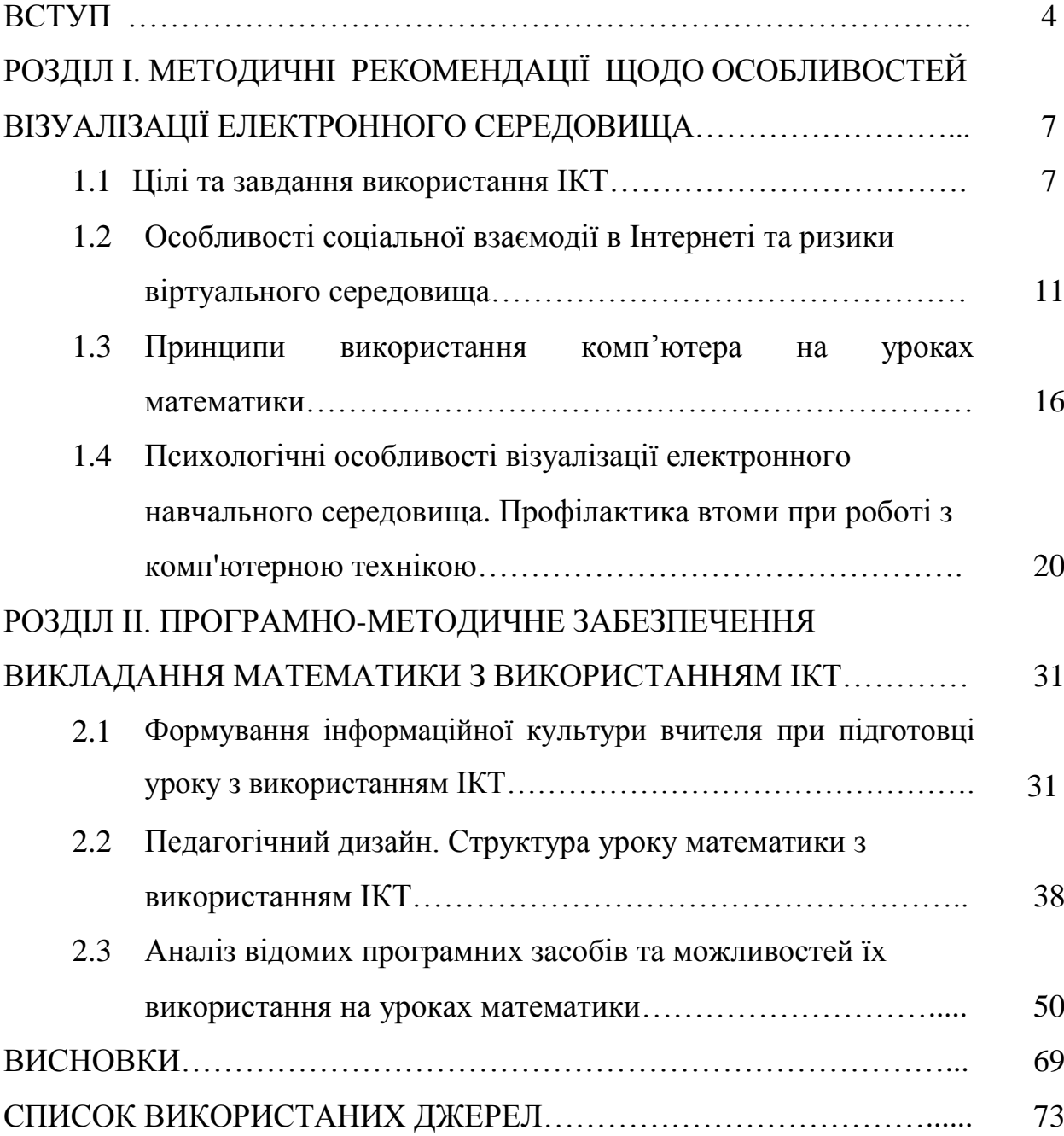

#### **ВСТУП**

Освіта – це стратегічний ресурс соціально-економічного, культурного і духовного розвитку суспільства, поліпшення добробуту людей, забезпечення національних інтересів, зміцнення міжнародного авторитету й формування позитивного іміджу нашої держави, створення умов для самореалізації кожної особистості.

Держава обрала курс на загальноєвропейську інтеграцію, що зумовило необхідність реформування всієї системи освіти, впровадження культурноосвітніх, науково-технічних норм і стандартів, спільних для країн, метою яких є побудова Європейського простору вищої освіти.

Сучасна стратегія розвитку національної системи освіти має формуватись відповідно до сучасних інтеграційних та глобалізаційних процесам, вимогам переходу до постіндустріальної цивілізації, інтегрування національної системи освіти у європейський і світовий освітній простір.

Одними з ключових напрямів державної освітньої політики мають стати забезпечення доступності та неперервності освіти впродовж життя, інформатизація освіти, удосконалення інформаційно-ресурсного забезпечення освіти і науки.

Проголошення в Національній доктрині [1] розвитку освіти України особистісної орієнтації як одного з пріоритетів державної політики в розвитку освіти вимагає великої роботи з формування змісту освіти, адекватного меті, та виявлення способів його засвоєння з урахуванням унікальності й неповторності кожної особистості. Проблеми необхідності подання великого обсягу нового матеріалу на уроках, організації самостійної роботи учнів в умовах особистісно-орієнтованого навчання є актуальною в напрямах побудови якісно нової системи шкільної освіти. Одним із шляхів вирішення цієї проблеми та підвищення якості засвоєння навчального матеріалу є широке та систематичне використання інформаційнокомунікаційних технологій [2].

Інформаційні технології не тільки полегшують доступ до інформації і відкривають можливості варіативності навчальної діяльності, її індивідуалізації та диференціації, але і дозволяють по-новому організувати взаємодію всіх суб'єктів навчання, побудувати освітню систему, в якій учень був би активним і рівноправним учасником освітньої діяльності.

Формування нових інформаційних технологій у рамках предметних уроків стимулюють потребу в створенні нових програмно-методичних комплексів спрямованих на якісне підвищення ефективності уроку. Тому, для успішного і цілеспрямованого використання в навчальному [процесі](http://ua-referat.com/%D0%9F%D1%80%D0%BE%D1%86%D0%B5%D1%81) засобів інформаційних технологій, педагоги повинні знати загальний [опис](http://ua-referat.com/%D0%9E%D0%BF%D0%B8%D1%81) принципів функціонування та [дидактичні](http://ua-referat.com/%D0%94%D0%B8%D0%B4%D0%B0%D0%BA%D1%82%D0%B8%D0%BA%D0%B0) можливості програмно прикладних засобів, а потім, виходячи зі свого досвіду, «вбудовувати» їх у [навчальний процес.](http://ua-referat.com/%D0%9D%D0%B0%D0%B2%D1%87%D0%B0%D0%BB%D1%8C%D0%BD%D0%B8%D0%B9_%D0%BF%D1%80%D0%BE%D1%86%D0%B5%D1%81)

Відомо, що до курсу математики в загальноосвітніх навчальних закладах входять розділи, вивчення і розуміння яких потребують розвинутого образного мислення, уміння аналізувати й порівнювати. Ряд демонстрацій в умовах шкільного математичного кабінету не можна продемонструвати. Діти відчувають труднощі, бо не в змозі уявити ці явища. А комп'ютер може створити моделі явищ, які допоможуть подолати цю проблему. Комп'ютерне моделювання дає змогу створити на екрані комп'ютера живу, наочну й динамічну картинку, відкриває для вчителя широкі можливості для удосконалення уроків.

Комп'ютерні уроки потребують особливої підготовки. Потрібно чітко визначити мету, якої ми хочемо досягти. До таких уроків треба писати сценарії, продумано вплітати справжні та віртуальні демонстрації. Варто пам'ятати, що комп'ютерне моделювання у жодному разі не замінить справжніх демонстрацій, а в сукупності з ними дасть змогу на вищому рівні пояснити математичні закономірності.

Сьогодні залишається відкритим питання: «Як же найбільш ефективно використовувати потенційні можливості сучасних інформаційних та комунікаційних технологій при навчанні школярів, в тому числі, при навчанні математики?»

Для вирішення даного питання було визначено наступні завдання:

1. Підвищити рівень інформаційної культури вчителя.

.

2. Систематизувати загальні рекомендації щодо особливостей візуалізації електронного середовища.

3. Сформулювати основні принципи конструювання уроків з мультимедійною підтримкою.

4. Ознайомити педагогів з програмно-методичним забезпеченням викладання математики.

Метою даного посібника є методична допомога тим педагогам, які при вивченні математики використовують інформаційно-комунікаційні технології, зокрема при створенні уроків з мультимедійною підтримкою та інших електронних ресурсів навчання.

# **РОЗДІЛ I. МЕТОДИЧНІ РЕКОМЕНДАЦІЇ ЩОДО ОСОБЛИВОСТЕЙ ВІЗУАЛІЗАЦІЇ ЕЛЕКТРОННОГО СЕРЕДОВИЩА 1.1. Цілі та завдання використання ІКТ**

*Якщо ви турбуєтесь про інших, не дозволяйте їм залежати від себе, адже насправді ви їм не допомагаєте , а завдаєте шкоди.*

Джон Максвел.

Логіка розвитку сучасної цивілізації ставить перед освітою завдання, для виконання яких необхідно формулювати нові концептуальні ідеї навчання, що органічно поєднують елементи традицій та інновацій. Сучасні філософські знання про світ, про людину змушують науковців, практиків відшукувати та розробляти принципово нові підходи, методи пізнання світу, пізнання невідомого, засновані на принципах діалогічності, толерантності, різні прийоми, засоби вивчення дійсності. Підготовка нового покоління до життя в суспільстві, в якому зростає складність його устрою і мобільність, гарантія існування самого суспільства, культури, пов'язаної із самобутністю, традиціями, досвідом, цінностями. Особливістю сучасності є те, що людина, щоб реалізуватися в суспільстві, повинна вчитися практично все своє життя.

Процес навчання неможливий без використання педагогічних технологій. Будь-яка педагогічна технологія - це інформаційна технологія, оскільки основу технологічного процесу навчання складає отримання і перетворення інформації.

Більш вдалим терміном для технологій навчання, що використовують комп'ютер, є комп'ютерна технологія. Комп'ютерні (нові інформаційні) технології навчання - це процес підготовки і передачі інформації суб'єктам навчання, засобом здійснення яких є комп'ютер.

Під інформаційно-комунікаційними технологіями розуміють сукупність методів та технічних засобів, які використовуються для збирання, створення, організації, зберігання, опрацювання, передавання, подання й використання інформації.

Проблема впровадження інформаційно-комунікаційних технологій у навчальний процес досліджувалась у працях Ю. Горошка, М. Жалдака, Т. Зайцевої, В. Клочка, Н. Кульчицької, Н. Морзе, А.Олійника та інших учених [3]. Від негативних наслідків необґрунтованого ігнорування методів, організаційних форм і засобів навчання в рамках традиційної методики викладання математики та надмірної, методично невиправданої, комп'ютеризації навчального процесу застерігає З. Слєпкань: «Запровадження нових інформаційних технологій навчання не повинно бути самоціллю. Воно має бути педагогічно виправданим, розглядатись передусім з погляду педагогічних переваг, які воно може забезпечити порівняно з традиційною методикою навчання» [4].

Використання мультимедійних засобів на уроках розвиває зорову і слухову чутливість учнів, формує вміння сприймати, розвиває спостережливість. Поряд із цим використання інформаційно-комунікаційних технологій та Internet сприяє розвитку перцептивної уваги. Окремі властивості зорових і слухових подразників та їх комплексний вплив на психіку людини обумовлюють виникнення мимовільної уваги, її стійкості та зосередженості. Використання комп'ютерних засобів навчання дозволяє збільшити обсяг аудіовізуальної інформації для засвоєння учнями, що у свою чергу сприяє розвитку їхнього мислення, формує систему розумових дій, здатність до самостійної творчої роботи.

Застосування інформаційно-комунікаційних технологій у навчальному процесі виступає своєрідним каталізатором, який призводить до якісних змін системи освіти в цілому, у тому числі й в змісті навчання. Однак, використання ІКТ не потрібно протиставляти традиційним технологіям навчання, а лише доповнювати існуючі методики новими технологіями.

У «Всесвітній доповіді з освіти» ЮНЕСКО було виділено три цілі використання комп'ютерів у різних системах освіти:

> перша (традиційна) – як засіб забезпечення набуття учнями мінімального рівня комп'ютерної грамотності;

- друга як засіб підтримки та збагачення навчального плану;
- третя як середовище для взаємодії між учителями та учнями [5].

Цілі використання комп'ютера на уроках математики наступні: розвиток міжпредметних зв'язків математики та інформатики; формування комп'ютерної грамотності, розвиток самостійної роботи учнів на уроці; реалізація індивідуального, особистісно зорієнтованого підходу, розвиток творчих та дослідницьких здібностей. Виходячи з цього, можна сформулювати **основні завдання вчителя математики:** - забезпечити фундаментальну математичну підготовку дітей;

- формувати інформаційну та методичну культуру, творчий дослідницький стиль діяльності учнів;

- підготувати учнів використовувати інформаційні технології та інші інформаційні структури.

Застосування ІКТ на уроках математики дає можливість вчителю оптимізувати витрати часу на поясненення матеріалу за рахунок наочності і швидкості виконання роботи, перевірити знання учнів в інтерактивному режимі, що підвищує ефективність навчання, допомагає реалізувати весь потенціал особистості - пізнавальний, морально-етичний, творчий, комунікативний і естетичний, сприяє розвитку інтелекту, інформаційної культури учнів, робить уроки яскравими та цікавими. Використання ІКТ в навчальному процесі передбачає підвищення якості освіти, тобто вирішення однієї з нагальних проблем для сучасного суспільства.

Сучасне інформаційне суспільство ставить перед усіма типами навчальних закладів і перш за все перед школою завдання підготовки випускників, здатних:

- гнучко адаптуватися у мінливих життєвих ситуаціях,
- самостійно критично мислити;
- вміло здійснювати пошук та обробку інформації;

 бути комунікабельними, контактними в різних соціальних групах; самостійно працювати над розвитком власної моральності, інтелекту, культурного рівня.

## **Процес організації навчання школярів з використанням ІКТ дозволяє:**

- зробити цей процес цікавим, захоплюючим і яскравим, різноманітним за формою за рахунок використання мультимедійних можливостей сучасних комп'ютерів;
- ефективно вирішувати проблему наочності навчання, розширити можливості візуалізації навчального матеріалу, вільно здійснювати пошук необхідного школярам навчального матеріалу у віддалених базах даних завдяки використанню засобів телекомунікацій;
- індивідуалізувати процес навчання за рахунок наявності різнорівневих завдань, за рахунок занурення і засвоєння навчального матеріалу в індивідуальному темпі, самостійно, використовуючи зручні способи сприйняття інформації;
- самостійно аналізувати і виправляти допущені помилки, корегувати свою діяльність завдяки наявності зворотного зв'язку, в результаті чого удосконалюються навички самоконтролю;
- здійснювати самостійну навчально-дослідну діяльність (моделювання, метод проектів, розробка презентацій, публікацій тощо).

# **1.2. Особливості соціальної взаємодії в Інтернеті та ризики віртуального середовища**

Вдосконалення телекомунікаційних технологій неминуче вносить зміни в соціальне життя людей, впливаючи на правові, етичні закони і правила поведінки, тобто ті складові культури, без яких неможлива повноцінна життєдіяльність будь-якого суспільства.

Інтернет, представляючи нову систему соціальної взаємодії, інтегрує людей в єдину віртуальну спільність, в якій поступово виробляються свої норми і правила, засновані на особливостях і специфіці електронного середовища. Соціальна взаємодія в Інтернеті включає потреби, мотиви, цілі, установки користувачів, передачу і отримання інформації різними способами, її переробку, оцінку і реакцію на відповідь.

Інтернет-середовище привабливе через свої унікальні комунікаційні особливості: широкі комунікативні можливості; відсутність впливу просторової та часової складових (співрозмовники можуть знаходитися на великій відстані один від одного, а збереження в базах даних дозволяє підтримувати спілкування незалежно від часових меж); можливість взаємодії в аудіо, відео і текстовому форматах; альтернатива реальності (реалізація у віртуальному світі потреб, включаючи ті, які з ряду причин в реальному житті реалізувати неможливо).

При віртуальному спілкуванні, в більшості випадків, відсутня невербальна взаємодія, яка включає: просторову підсистему (міжособистістний простір); погляд; оптико-кінетичну підсистему (зовнішний вигляд співрозмовника, міміка, пантоміміка); паралінгвістичну підсистему (вокальні дані: діапазон, тональність, тембр голосу); екстралінгвістичну (внемовну) підсистему (темп мови, паузи, сміх та ін.). Перцептивна складова віртуального спілкування (процес сприйняття й розуміння співрозмовника, формування його образу) будується, в більшості випадків, на підставі текстових повідомлень без візуальної і вербальної складових. При цьому на сприйняття співрозмовника в Інтернеті чинять вплив такі психологічні ефекти, як ефект первинності (перенесення на невідомі якості віртуального співрозмовника позитивної думки про нього, яка сформувалася у користувача від спілкування раніше), ефект ореолу (перекручення нової інформації, отриманої про співрозмовника, унаслідок раніше сформованого уявлення про нього), та ефект стереотипизації.

Виникненню ефекту ореолу сприяє така особливість віртуального середовища, як анонімність, оскільки даний феномен проявляється найсильніше при мінімальній інформації про особу співрозмовника. При ефекті первинності важливою є послідовність інформації, яка поступає про незнайому людину користувачеві, а у разі стереотипизації – обмеженість сприйняття особи співрозмовника рамками минулого досвіду користувача, що може іноді приводити до більш спрощеного уявлення про співрозмовника або упередженого до нього відношення. Важливу роль в сприйнятті співрозмовників у віртуальному просторі грають механізми ідентифікації і рефлексії.

Взаємодія користувачів в Глобальній мережі визначається ступенем інтерактивності і типом комунікації (діалоговою – електронна пошта, ICQ; полілоговою – чати, Active Worlds). Найбільш інтерактивними формами спілкування вважаються чати, ICQ, Active Worlds , найменше інтерактивними – телеконференції та e-mail-листування.

Несформованість в суспільстві культури користування сучасними технічними засобами комунікацій і недотримання елементарних правил безпечної роботи в Мережі Інтернет створюють ряд проблем психологічного, соціального і правового характеру. Неконтрольоване і нераціональне використання Інтернет-ресурсів студентами, які навчаються і їх надмірна комунікативна активність (спілкування в чатах (IRC), MSN, ICQ тощо.), гіперзахопленість мережевими іграми, відвідування сайтів, які не мають відношення до навчання (розважальні сайти, Інтернет-магазини, on-line аукціони та ін.), призводять до неуспішності у навчанні. Використання робочого доступу в Інтернет за особистими причинами, що не мають відношення до професійної діяльності, працівниками і службовцями, знижує продуктивність праці і провокує виникнення виробничих конфліктів.

Робота в Мережі повинна включати різні рівні безпеки:

- технічний (вдосконалення технологій з метою зменшення впливу електромагнітного випромінювання і електростатичного поля, зниження деіонізації навколишнього середовища і дії шкідливих речовин, що виділяються в повітря унаслідок нагріву техніки, яка не відповідає стандартам безпеки**)**,
- програмний (використання засобів для захисту від програмних інтернет-загроз – вірусів, програм-шпигунів, фішинг-атак, фармінга і інших способів розкрадання ідентифікаційних даних; застосування програм фільтрації й батьківського контролю: технології «Add-on Pack», «Time Boss», «Spector Pro», «Crawler Parental Control», «ParentalControl Bar», «ChildWebGuardian», «KidsControl», NetPolice Lite, WinAdmin, MSN 9, «КіберМама», контроль в ігрових приставках «Xbox і Xbox 360», служба сімейної безпеки Windows Live OneCare Family Safety й ін.),
- інформаційний (недопущення потрапляння у інформаційний простір матеріалів антигромадської, протизаконної, агресивної або аутоагрессивної спрямованості, та даних, що містять особисту інформацію про користувачів), медичний (превенція і лікування порушень, що викликані несприятливим впливом інформаційнокомунікаційних технічних пристроїв на організм людини),
- психологічний (підвищення самоконтролю, самосвідомості і соціальної адаптації, дотримання норм і правил поведінки у Мережевому співтоваристві, профілактика протиправної та адиктивної поведінки),
- соціальний (підвищення інформаційної культури користувачів, проведення освітньої і просвітницької роботи серед всіх вікових груп населення з метою раціонального використання ними Інтернетресурсів),

 правовий (регулювання питань Мережевої і суспільної безпеки, боротьба з економічними й програмно-технічними Інтернет-загрозами і злочинами, що здійснюються проти особистості).

Безпека і правила поведінки у Глобальній Мережі повинні будуватися з урахуванням вікових меж користувачів і їх психологічних особливостей. У дітей відмічається недостатня розвиненість саморегуляторних механізмів, відсутність вольового та емоційного контролю, імпульсивна поведінка. Чим молодше вік дитини, тим сильніше повинен здійснюватися зовнішній контроль. З підвищенням рівня самоконтролю необхідність в соціальному контролі поступово знижується.

Слід підкреслити, що анонімність, віртуальна свобода (трансформація образу) і безпека Інтернету (використання «ніків» і наявність можливості миттєвого переривання контакту за власним бажанням користувача) справили негативний вплив на темпи формування норм і правил мережевого співтовариства. Не дивлячись на загальні норми мережевого етикету, що існують в даний час і стосуються, в основному, поведінки на форумах і в чатах (заборона використання ненормативної лексики в репліках і «ніках», заборона на пряму образу співрозмовників, на «флуд» тощо) та правил обміну інформацією (e-mail етикет, обмеження об'єму файлів, що пересилаються, й ін.), межі вседозволеності в Інтернет-просторі є ще достатньо широкими.

Цьому сприяє відсутність чітко виробленої програми по забезпеченню суспільної безпеки і створенню механізмів ефективного контролю в Мережі, які перешкоджають проникненню в інформаційний простір матеріалів дезінформаційної, агресивної або протизаконної спрямованості, легка доступність сайтів, що мають вікові обмеження і відсутність законів, які дозволяють ефективно боротися з особами, чия діяльність в Інтернеті носить протиправний та антигромадський характер.

Проте крім вживання заходів, які законодавчо регулюють питання безпеки віртуального простору, необхідно підвищувати інформаційну культуру користувачів Інтернету, формуючи у них навички безпечної роботи в Глобальній мережі, сприяти оволодінню ними правилами і нормами поведінки в Інтернеті з метою ефективнішого використання інформаційних, комунікативних і культурно-освітніх ресурсів, що надає людині сучасне Інтернет-середовище.

#### **1.3. Принципи використання комп'ютера на уроках математики**

З метою інтенсифікації навчання, поряд з класичними формами навчання в школі і в самостійній роботі учнів все частіше використовуються програмне забезпечення навчальних дисциплін: програми-підручники, програми-тренажери, словники, довідники, енциклопедії, відеоуроки, бібліотеки електронних наочних посібників, тематичні комп'ютерні ігри.

Можливості комп'ютера, при використанні адаптованих до нього додаткових технологій: програмних продуктів, Інтернету, мережевого та демонстраційного обладнання, складають матеріальну базу інформаційнокомунікативних технологій.

Комп'ютер може використовуватися на всіх етапах процесу навчання: при поясненні нового матеріалу; закріпленні; повторенні; контролі.

При підготовці до уроку з використанням ІКТ вчитель не повинен забувати, що це **урок**, а значить складає план уроку виходячи з його цілей, при відборі навчального матеріалу він повинен дотримуватися основних дидактичних принципів: систематичності та послідовності, доступності, диференційованого підходу, науковості та ін. При цьому комп'ютер не замінює вчителя, а тільки доповнює його. Такому уроку властиво:

- o *Принцип адаптивності:* пристосування комп'ютера до індивідуальних особливостей дитини;
- o *Керованість:* у будь-який момент можлива корекція вчителем процесу навчання;
- o *Інтерактивність і діалоговий характер навчання:* ІКТ мають здатність "відгукуватися" на дії учня і вчителя; "вступати" з ними в діалог, що і становить головну особливість методик комп'ютерного навчання.
- o *Оптимальне поєднання індивідуальної та групової роботи;*
- o *Підтримання в учня стану психологічного комфорту при спілкуванні з комп'ютером;*
- o *Необмежене навчання: зміст, його інтерпретації і додаток скільки завгодно великі.*

#### **На уроках математики комп'ютер для учня це:**

- o контролююча машина;
- o навчальний тренажер;
- o моделюючий стенд;
- o інформаційно-довідникові системи;
- o ігрове навчальне середовище;
- o електронний конструктор
- o експертна система.

**Контролююча машина:** використовуються різноманітні навчально тестуючі програми в залежності від поставлених задач. Тест дає можливість перевірити теоретичні знання, та має більш розширенні можливості для перевірки просторового уявлення учнів.

**Навчальний тренажер:** виконання тренувальних вправ типу: «знайди помилку», «встанови закономірність», вдосконалення усного рахунку, тренування обчислювальних навичок.

**Моделюючий стенд:** найбільш продуктивно його використовувати на уроках геометрії для показу та створення динамічних та анімаційних моделей.

**Інформаційно-довідникові системи:** вони мають важливе значення як на уроці так і в організації позакласних заходів, підготовці до олімпіад та зовнішнього незалежного тестування.

**Ігрове навчальне середовище: з**а допомогою комп'ютера легко створити на уроці цікаву ігрову ситуацію. Учні з захопленням відправляються на пошуки піратських скарбів, фантастичних світів, в космічні подорожі, але для цього їм доведеться засвоїти певні математичні знання та отримати необхідні математичні навички.

Комп'ютер дозволяє посилити мотивацію навчання шляхом активного діалогу учня з комп'ютером, різноманітністю і барвистістю інформації (текст + звук + відео + колір), шляхом орієнтації навчання на успіх (дозволяє довести рішення будь-якої задачі, спираючись на необхідну допомогу), використовуючи ігровий фон спілкування людини з машиною і, що важливо, витримкою, спокоєм і «дружністю» машини по відношенню до учня.

Крім перерахованого, має велике значення той факт, що в процесі роботи учня і вчителя з використанням комп'ютерних технологій, учень, поперше, поступово входить в реальний світ дорослих, виробничу діяльність сучасної людини.

По-друге, повсюдне впровадження в життя сучасної людини ІКТ ставить вчителя перед дилемою: або ти йдеш в ногу з часом, вчиш дітей з використанням сучасних навчальних технологій, або відстаєш і йдеш із професії.

Пам'ятаючи слова К. Ф. Гауса про те, що «математика – наука для очей, а не для вух», вважаю, що математика – це один з тих предметів, в якому використання ІКТ може активізувати всі види навчальної діяльності: вивчення нового матеріалу, підготовка і перевірка домашнього завдання, самостійна робота, перевірочні і контрольні роботи, позакласна робота, творча робота. На базі використання ІКТ методична мета може бути реалізована більш ефективно.

Інформаційна технологія, на думку Г.К. Селевко може бути реалізована в трьох варіантах:

- як «проникаюча» (використання комп'ютера при вивченні окремих тем, розділів, для вирішення окремих дидактичних завдань);
- як основна (найбільш значуща в використовуваної педагогічної технології);
- як монотехнологія (коли все навчання і управління навчальним процесом, включаючи всі види діагностики, контролю і моніторингу, спираються на застосування комп'ютера).

Звичайно, ідеальний варіант, до якого прагне кожен вчитель монотехнологічне навчання, тобто самостійна навчальна робота дитини в інтерактивному середовищі навчання, використовуючи готові електронні навчальні курси. На даному етапі навчання найбільше задіяний перший варіант.

Умовно уроки можна розподілити на: «уроки-презентації», «дослідницькі уроки», «віртуальні екскурсії», проекти, тестування та ін..

У процесі викладання математики, інформаційні технології можуть використовуватися в різних формах, зокрема, мультимедіа, використання яких дає різке збільшення часу самостійної роботи. Такий процес навчання дозволяє розвивати мислення, активізувати розумові процеси. Робота буде творчою, якщо в ній проявляється власний задум учнів, ставляться нові завдання і самостійно вирішуються.

# **1.4. Психологічні особливості електронного навчального середовища. Профілактика втоми при роботі з комп'ютерною технікою.**

Інтерактивність, як одна з необхідних якостей електронних засобів забезпечує достатньо помітне розширення спектру самостійності навчання, індивідуалізації навчально-виховного процесу за рахунок використання активно-діяльнісних форм. Електронні навчальні засоби роблять можливою реалізацію таких дидактичних схем і форм подання матеріалу, які абсолютно недоступні традиційними навчальними посібниками.

Завдяки використанню новітніх педагогічних інструментів, в склад яких входять інтерактив, мультимедіа, моделінг, комунікативність, електронні засоби набувають нових інноваційних якостей. Успіх їх використання залежить від того наскільки вдало вдається спроектувати методи й прийоми навчання на інформаційні можливості персонального комп'ютера. Ретельно продумане залучення навігаційних, мультимедійних та інших засобів, що пропонують інформаційні технології, перетворюють навчальний матеріал в електронному вигляді в ефективний засіб навчання.

Успішність впровадження електронних матеріалів залежить від майстерності кожного вчителя, але деякі загальні особливості передавання інформації на екран користувачеві слід зазначити.

Візуальне середовище на екрані монітора є штучним, по багатьох параметрах таким, що відрізняється від природного. Природним для людини є сприйняття у відбитому світлі, а на екрані монітора інформація передається за допомогою випромінюючого світла. Тому колірні характеристики зорової інформації разом з характеристиками яскравості і контрасту зображення роблять істотний вплив на характер візуального середовища на екрані монітора.

#### **Особливості сприйняття візуальної інформації**

Досягнення науковців-психологів дозволяє сформулювати ряд загальних рекомендацій, які слід враховувати при розробці способу візуалізації інформації на екрані:

- інформація на екрані повинна бути структурована;
- візуальна інформація періодично повинна мінятися на аудіоінформацію;
- темп роботи повинен варіюватися;
- періодично повинні варіюватися яскравість кольорів /або гучність звуку;
- зміст навчального матеріалу, що візуалізується, не повинен бути дуже простим або дуже складним.

Якщо супровід уроку планується організовувати в середовищі PowerPoint, то слід дотримуватись деяких загальних рекомендацій. У таких випадках зображення на екрані ноутбука чи нетбука, на 17'' екрані і на великому екрані значно відрізняються. Тому мультимедійний урок необхідно готувати в першу чергу з урахуванням розмірів екрану.

#### **Організація зорового поля**

При розробці матеріалів для демонстрації на екран доцільно враховувати, що існують логічні зв'язки між об'єктами, які визначають організацію зорового поля.

Компонувати об'єкти рекомендується:

- близько один від одного, оскільки чим ближче в зоровому полі об'єкти один до одного (за інших рівних умов), тим з більшою ймовірністю вони організовуються в єдині, цілісні образи;
- за схожістю процесів, оскільки чим більша схожість і цілісність образів, тим з більшою ймовірністю вони організовуються (наприклад, зображення для 1 презентації слід підбирати в єдиному стилі)
- з урахуванням властивостей продовження, оскільки, чим більше елементи в зоровому полі знаходяться в місцях, відповідних продовженню закономірної послідовності (функціонують як частини знайомих контурів), тим з більшою ймовірністю вони організовуються в цілісні єдині образи;
- так, щоб вони утворювали замкнуті ланцюги, оскільки чим більше елементи зорового поля утворюють замкнуті ланцюги, тим з більшою готовністю вони організовуватимуться в окремі образи;
- з урахуванням особливостей виділення предмету і фону при виборі об'єктів, розмірів літер і знаків, насиченості кольору, розташування тексту;
- не перенавантажуючи візуальну інформацію деталями, яскравими і контрастними кольорами;
- виділяти навчальний матеріал, призначений для запам'ятовування кольором, підкресленням, розміром шрифту і т .п .

#### **Текст**

Текст з екрану виступає як одиниця спілкування. Він носить або підлеглий характер, що допомагає вчителю підсилити смислове навантаження, або є самостійною одиницею інформації, яку вчитель не озвучує спеціально. Цілком природно, коли на екрані з'являються визначення термінів, ключові фрази. Часто на екрані ми бачимо своєрідний тезовий план уроку. У такому випадку, головне, не захарастити екран текстом. Цілком очевидно, що великий об'єм тексту погано сприймається з екрану. Вчитель повинен прагнути, по можливості, замінити друкований текст ілюстративними зображеннями або схемами. Якщо є можливість ознайомитись з цим текстом з друкованих джерел, то ні в якому випадку не переносити його на екран учнівських нетбуків без необхідності.

Важливим є і те, як буде демонструватись друкований текст з екрану. Текст повинен з'явитися у визначений час і про це вчитель турбується заздалегідь. Важливо, не дублювати текст з підручника. Тоді в учнів не виникне ілюзії зайвої ланки інформації.

Можуть бути випадки, коли дублювання друкованого тексту вчителем або учнем дидактично виправдано. Такий прийом використовується в початковій школі, коли вчитель досягає комплексного підходу в навчанні, підключає різні канали сприйняття. Удосконалюються навички читання, усного рахунку, засвоєння найважливіших правил.

#### **Колір**

Об'єкти, зображені різними кольорами і на різному фоні, по-різному сприймаються людиною. Якщо яскравість кольору об'єктів і яскравість фону значно відрізняються від кривої відносної видимості, то при поверхневому перегляданні зображення може виникнути ефект «психологічної плями», коли деякі об'єкти як би випадають з поля зору. При уважнішому перегляданні зображення сприйняття цих об'єктів вимагає додаткових зорових зусиль.

Важливу роль в організації зорової інформації грає контраст предметів по відношенню до фону. Існує два види контрасту: прямий і зворотній. При прямому контрасті предмети і їх зображення темніші, а при зворотному світліші за фон. У презентаціях доцільно використовувати обидва види, як окремо в різних кадрах, так і разом в рамках одного слайду. В більшості існуючих електронних засобів, розміщених в глобальних телекомунікаційних середовищах, домінує саме зворотній контраст.

Переважною ж є робота в прямому контрасті. В цих умовах збільшення яскравості веде до поліпшення видимості, а при зворотному – до погіршення, але цифри, букви і знаки, що пред'являються в зворотному контрасті, пізнаються точніше і швидше, ніж в прямому навіть при менших розмірах. Завжди слід пам'ятати, що комфортність сприйняття інформації з екрану досягається при рівномірному розподілі яскравості в полі зору.

Співвідношення кольорів в колірній палітрі інформаційного ресурсу може формувати і певний психологічний настрій. Перевага темних кольорів може привести до пригнічення психологічного стану, пасивності. Перевага яскравих кольорів, навпаки, – перезбудженню, причому загальне перезбудження організму часто граничить з швидким розвитком стомлення зорового аналізатора, що, безумовно, слід враховувати щодо дотримання вимог ергономіки і здоров'язбереження.

Значення кольорів рекомендується встановлювати постійними і відповідними стійким зоровим асоціаціям, реальним предметам і об'єктам. Крім того, значення кольорів рекомендується вибирати відповідно до психологічної реакції людини (наприклад, червоний колір – переривання, екстрена інформація, небезпека, жовтий – увага і стеження, зелений – вирішальний, спонукає до дії і т .п.). Для смислового зіставлення об'єктів (даних) рекомендується використання в презентаціях контрастних кольорів (білий, чорний, червоний, жовтий, зелений, синій, коричневий) відповідно до кольорового кругу. Але, дуже важливо не зловживати контрастними кольорами, оскільки це часто приводить до появи психологічних післяобразів і колірних гомогенних полів. До таких психологічних подразників можна віднести використання фіолетового кольору у презентації.

Колірний контраст зображення і фону повинні знаходитися на оптимальному рівні. Контраст, яскравість зображення по відношенню до фону повинні бути не меншими, ніж на 60%. Необхідно враховувати, що червоний колір забезпечує сприятливі умови сприйняття тільки при високій яскравості зображення, зелений в середньому діапазоні яскравості, жовтий – в широкому діапазоні рівнів яскравості зображення, синій – при малій яскравості.

#### **Звук**

Важливе значення має і використання на уроці звуку. Звук може відігравати роль

шумового ефекту;

- звукової ілюстрації;
- звукового супроводу.

Як шумовий ефект звук може використовуватися для залучення уваги учнів, переключення на інший вид навчальної діяльності. Наявність в мультимедійній колекції Microsoft Office звукових ефектів зовсім не означає обов'язкове їх застосування. Шумовий ефект повинен бути дидактично виправданий. Наприклад, під час проведення мультимедійної навчальної гри короткий шумовий ефект може стати сигналом до початку обговорення поставленого питання або, навпаки, сигналом до завершення обговорення і необхідності дати відповідь. Дуже важливо, щоб це було для учнів звичним, щоб звуки не викликали у них зайвого збудження.

Важливу роль грає звукова ілюстрація, як додатковий канал інформації. Наприклад, наочне зображення тварин або птахів може супроводжуватися їх гарчанням, співом і т.д. Малюнок або фотографія історичного діяча може супроводжуватися його голосом.

Нарешті, звук може відігравати роль навчального звукового супроводу наочного зображення, анімації, відеоролика. В даному випадку вчителю слід ретельно зважити, наскільки буде раціонально використовуватись на уроці звуковий супровід. Яка буде роль вчителя в ході звукового супроводу? На уроці рекомендується звести звуковий супровід до мінімуму.

#### **Відео**

Використання відеоінформації і анімації може значно активізувати навчальний ефект. Саме фільм, а точніше невеликий навчальний фрагмент, найбільшою мірою сприяє візуалізації навчального процесу, представленню анімаційних результатів, імітаційному моделюванню різних процесів у реальному часі навчання. Там, де в навчанні замало нерухомої ілюстрація, таблиць, схем, може допомогти 3-вимірне рухоме зображення, анімація, кадр, відеосюжет.

Проте при використанні відеоінформації не слід забувати про збереження темпу уроку. Відеофрагмент повинен бути якомога коротшим за часом. Вчителю необхідно потурбуватись про забезпечення зворотного зв'язку з учнями. Тобто відеоінформація повинна супроводжуватися питаннями розвиваючого характеру, які викликають учнів на діалог, коментування того, що відбувається. У жодному випадку не варто допускати перетворення учнів в пасивних глядачів. Якщо звуковий супровід до відео не несе значущого характеру, то бажано замінити його живою мовою вчителя та учнів.

#### **Таблиці**

Для підсилення наочності навчального матеріалу рекомендується використання таблиць і схем. Таблиці по виконанню їх функціональної ролі розподіляють на роз'яснювальні, порівняльні і узагальнюючі.

Роз'яснювальні таблиці у стислому вигляді полегшують розуміння теоретичного матеріалу, що вивчається, сприяють свідомому його засвоєнню і запам'ятовуванню.

Порівняльні таблиці є одним з видів угруповання матеріалу. Порівнюватися можуть будь-які елементи: істотні порівняльні ознаки літературних, природних, мовних і соціальних об'єктів, математичні поняття, і т .п.

Узагальнюючі або тематичні таблиці є підсумком вивченого теоретичного матеріалу, сприяють формуванню понять. Узагальнюючи інформацію в логічній послідовності, вони перераховують основні риси явищ, подій, процесів і т .п .

При створенні презентації рекомендується використання таблиць при необхідності:

 підвищити зорову наочність і покращити сприйняття того або іншого смислового фрагмента тексту;

- здійснити певне порівняння двох і більше об'єктів (таких змістовних елементів тексту, як події, факти, явища, персоналії, предмети, фрагменти текстів і ін.);
- здійснити угруповання безлічі об'єктів;
- провести систематизацію об'єктів;
- класифікувати і зв'язати компоненти в рамках теми, що вивчається.

При розробці таблиць для демонстрацій рекомендується дотримуватись таких основних правил:

- коментуючий матеріал розміщувати за принципом мінімалізму;
- верхні, нижні і бічні поля таблиці повинні мати відступи;
- колірна палітра таблиці не повинна приводити до строкатості;
- кількість обраних елементів таблиці повинна відповідати змісту і характеру виділеного фрагмента тексту тощо.

#### **Схеми**

Навчальний матеріал може задовольнити вимоги наочності не тільки на основі використання таблиць, але і за рахунок використання графіків, діаграм, схем, схематичних малюнків. Такі засоби використовуються як для виявлення істотних ознак, зв'язків і відношень явищ, подій, процесів тощо, так і для формування образного уявлення фрагмента тексту. За допомогою схематичного зображення автор розкриває явища в їх логічній послідовності, забезпечує наочне порівняння двох або більше об'єктів, а також узагальнює і систематизує знання.

При розробці схем і блок-схем на урок доцільні рекомендації, аналогічні табличним:

- у схемі або блок-схемі повинна бути мінімальна кількість коментуючого матеріалу;
- верхні, нижні і бічні поля схеми або блок-схеми повинні мати відступи;
- колірна палітра схеми або блок-схеми не повинна приводити до строкатості;
- кількість обраних складових частин схеми або блок-схеми і їх зв'язків повинні відповідати змісту і характеру виділеного фрагменту уроку.

Маючи в своєму розпорядженні комп'ютерні графічні засоби, при створенні презентацій рекомендується оформити схеми і блок – схеми з допомогою:

- різноманітної палітри кольорів;
- малюнків (малюнок як елемент оформлення схеми або блок-схеми);
- різноманітного набору шрифтів;
- різноманітних засобів обрамлення схем;
- встановлення певної кількості складових частин і зв'язків схем;
- реалізації ефекту руху складових схеми (анімація).

З метою формування в учнів реалістичного образу в деяких випадках доцільне зіставлення схематичного зображення з іншими видами ілюстрацій. Схема може бути доповнена конкретним текстовим матеріалом, але об'єм його бажано обмежити, оскільки існує небезпека перевантаженості схеми, що ускладнить зорове сприйняття матеріалу, знизить цінність схеми.

Компактне розміщення матеріалу, лаконічні умовні позначення дозволяють розвантажити схему або блок-схему, привести її у відповідність з гігієнічними нормами і здоров'язберігаючими вимогами.

#### **Ефекти анімації**

При створенні презентацій рекомендується кілька прийомів реалізації ефектів анімації.

Прийом типу «накладання». Сутність цього прийому полягає в тому, що автор, обираючи статичну ілюстрацію, розбиває її на складові частини, а потім описує послідовність накладання цих частин. Так реалізується ефект динамічного зображення і для малюнків. При цьому об'єкт, динамічно

змінюючись, не переміщається в просторі. Динамічні ілюстрації, одержані за таким принципом, доречно використовувати в тих місцях презентації, де необхідно проілюструвати в компактній і образній формі суть побудови ряду об'єктів або процесів, викласти послідовність події, що відбувається (відбувався ), або явища.

Прийом типу «приховування». Сутність цього прийому полягає в тому, що, наприклад, заповнена текстом таблиця спочатку закрита, а потім відбувається поступове її відкриття. Створюється ілюзія руху непрозорого паперу по таблиці, що розкриває таблицю частинами. Об'єктами такої анімації можуть бути схеми, блок-схеми або частини лінійного тексту.

Прийом типу «рух в просторі». Відмінність його від прийому «накладання» полягає в тому, що в цьому випадку в інформаційному ресурсі описується послідовність дій, які для ілюстрування здійснюватиме на екрані вибраний об'єкт, що пересувається по траєкторії, яка наперед задана (ефект мультиплікації). Основу зорового ряду складають малюнки, репродукції картин, навчальні картини і відеофрагменти. Малюнки і відеофрагменти забезпечують особливий ефект при поєднанні барвистості і анімації.

### **Профілактика втоми при роботі з комп'ютерною технікою**

Під час роботи з комп'ютером необхідно добре знати і чітко виконувати гігієнічні вимоги до роботи на комп'ютері.

Ось деякі з цих правил:

- щоб запобігти потраплянню на екран прямих сонячних променів та появі відблисків, що значно ускладнює читання тексту з екрана, монітор має бути повернутий у бік від вікна під кутом не менше ніж 90°;
- екран монітора має бути очищений від пилу, оскільки пил спричинює появу шкідливих впливів під час роботи;
- стіл, на якому розміщений комп'ютер, має бути вільний від сторонніх речей;
- щоб запобігти забрудненню клавіатури, миші, системного блока, монітора, перед початком роботи за комп'ютером слід вимити і насухо витерти руки;
- для запобігання забрудненню миші, що може призвести до її виходу з ладу, під неї потрібно покласти спеціальний килимок;
- упродовж тижня із використанням ІКТ має бути 4-5 уроків;
- індивідуальна робота за комп'ютером має складати не більше третини уроку;
- протягом уроку необхідно проводити фізкультхвилинки і гімнастику для очей;
- перед початком уроку необхідно провітрити приміщення, у якому учні будуть працювати.

Висновки:

- наслідки впровадження ІКТ у навчальний процес можуть бути як позитивними, так й негативними;
- до оцінювання тієї чи іншої технології не можна підходити однобічно;
- проектуючи використання ІКТ у навчально-виховному процесі, педагог повинен проаналізувати можливість прямого і непрямого (опосередкованого) впливу на особистість учня, які будуть визначати його розвиток.

# **РОЗДІЛ II. ПРОГРАМНО-МЕТОДИЧНЕ ЗАБЕЗПЕЧЕННЯ ВИКЛАДАННЯ МАТЕМАТИКИ З ВИКОРИСТАННЯМ ІКТ**

### **2.1. Формування інформаційної культури вчителя при підготовці уроку з використанням ІКТ.**

Активний розвиток та впровадження інформаційних технологій у різні сфери життя, в тому числі в освіту, ставить перед школою завдання формування інформаційної культури сучасного вчителя та сучасного учня. Електронні ресурси, які сьогодні використовуються в навчально-виховному процесі мають низький рівень інтерактивної взаємодії, часто лише дублюють друковані видання. Поки ще не сформовані принципи інформаційної взаємодії: *учень – електронний засіб – вчитель.* Вчитель не володіє достатнім рівнем інформаційної культури, щоб скористатися всіма можливостями електронних підручників, енциклопедій, тренажерів, ресурсами Інтернету. Успішно користуватися дидактичними прийомами використання інформаційних технологій уміють лише одиниці. Для отримання максимального навчального ефекту при використання комп'ютера на уроці потрібно чітко розуміти поняття «мультимедіа».

Поняття «мультимедіа» є багатогранним і посідає важливе місце в процесі інформатизації освіти. «Мультимедіа» (від англ.. multi – багато і від лат. мedia – носій, засіб, середовище, посередник) часто вживається як аналог терміну «засоби масової комунікації» (друк, фотографія, радіо, кінематограф, телебачення, відео, мультимедійні комп'ютерні системи, включаючи Інтернет). В загальноприйнятому визначенні «мультимедіа» – це спеціальна інтерактивна технологія, яка за допомогою технічних і програмних засобів забезпечує роботу з комп'ютерною графікою, текстом, мовленнєвим супроводом, високоякісним звуком, статичними зображеннями й відео.

Мультимедійні технології – це практична реалізація методологічних і теоретичних основ формування інформаційної культури. Сучасному вчителю все складніше бачити себе в освітньому процесі без допомоги комп'ютера.

Мультимедіа є ефективною освітньою технологією завдяки властивим їй якостям інтерактивності, гнучкості й інтеграції різних типів навчальної інформації. Так, відмінною рисою мультимедіа є навігаційна структура, що забезпечує інтерактивність – можливість безпосередньої взаємодії з програмним ресурсом. Інтерактивність технологій мультимедіа передбачає «живий» зв'язок між користувачем і програмою, зокрема, за бажанням, можна задати індивідуальний темп роботи в межах програми, установити швидкість подачі матеріалу, кількість повторень тощо.

Одним із перших інструментальних засобів створення технологій мультимедіа була гіпертекстова технологія, що забезпечує роботу з текстовою інформацією, зображенням, звуком, мовою. Мультимедіа – наступний логічний крок у розвитку персонального комп'ютера. Вона еволюційна в тому розумінні, що будується на базі наявної комп'ютерної технології.

Враховуючи роль мультимедіа у навчанні, розрізняють такі його основні види : апаратні й програмні засоби.

Так, серед апаратних засобів розрізняють основні й спеціальні. До основних засобів мультимедіа відносимо: комп'ютер, мультимедіа-монітор, маніпулятори (миша, клавіатура, графічний планшет, світлове перо, сенсорний екран, ігрові маніпулятори – джойстик тощо.).

До спеціальних засобів відносяться приводи CD-ROM, TV-тюнери, графічні акселератори, звукові плати, акустичні системи.

Програмні засоби мультимедіа включають в себе мультимедійні додатки й засоби створення мультимедійних додатків. Так, до мультимедійних додатків навчального призначення можна віднести: мультимедіа - презентацію; слайд-шоу; електронний звіт; мультимедіа доповідь; електронний журнал; мультимедіа - видання; flash-, shockwaveігри (навчальні ігри, розміщені, як в Інтернеті (on-line), так і на різних носіях (off-line); мультимедіа – тренажери; навчальні мультимедіа - системи; лінгвістичні мультимедіа - системи; мультимедійні Інтернет-ресурси.

Мультимедіа–презентація є одним з найбільш поширених засобів унаочнення навчального матеріалу. Інформативність електронних презентацій набагато вище традиційних за рахунок мультимедійності – наявності не лише тексту і графіки, але й анімації, відео та звуку. Мультимедійні презентації надають можливості здійснювати віртуальну взаємодію користувача з об'єктами або процесами пізнання, які знаходять своє відображення на екрані. Іншими словами, використання мультимедіа презентацій дозволяє створювати інформаційний і візуальний образ об'єкту, який досліджується, імітувати реальність за допомогою участі в процесах, що відбуваються на екрані.

Презентація (від англ. «рrеsепtаtіоп» - подання, вистава) - це набір картинок-слайдів на певну тему, які зберігаються у файлі спеціального формату. На кожному слайді можна вміщувати довільну текстову, графічну, відеоінформацію, анімацію, стереозвук, як синтезований, так і записаний із мікрофона. Презентації легко створювати за допомогою програми MS PowerPoint.

За структурою презентації поділяють на лінійні та розгалужені.

Презентації лінійної структури створюються для послідовного викладання матеріалу з використанням мультимедійних засобів. Вони мають містити лише головні положення повідомлення, які допомагають усвідомити його зміст, та ілюстрації.

Презентації, які можна використовувати під час узагальнення й систематизації знань та для визначення рівня навчальних досягнень учнів, завдяки гіпертекстовим посиланням найчастіше мають розгалужену структуру.

При створенні презентацій слід дотримуватись певних «класичних» етапів:

1. Визначення мети й завдань презентації.

2. Складання докладного плану презентації.

3. Записування основних текстових блоків.

- 4. Визначення приблизної кількості слайдів.
- 5. Визначення стилю та оформлення слайдів.
- 6. Введення та форматування тестових блоків.
- 7. Додавання до слайдів графічних та ілюстративних об'єктів.
- 8. Встановлення ефектів анімації.
- 9. Додавання звукового супроводу.
- 10. Попередній перегляд презентації автором.

Структура та зміст презентації теж повинні відповідати вимогам:

- Викладайте матеріал стисло, з максимальною інформативністю тексту.
- Використовуйте слова і скорочення, уже знайомі учням.
- Не перевантажуйте цифрами і фактами.
- Ретельно структуруйте інформацію.
- Використовуйте короткі та лаконічні заголовки, марковані та нумеровані списки.
- Подавайте важливу інформацію (наприклад, висновки, визначення, правила тощо) крупним та виділеним шрифтом і розташовуйте у верхньому куті слайду.
- Розміщуйте другорядну інформацію внизу слайда.
- Відводьте кожному положенню (ідеї) окремий абзац.
- Викладайте головну ідею в першому рядку абзацу.
- Використовуйте табличні форми подання інформації (діаграми, схеми) для ілюстрації найважливіших фактів, що дасть змогу подати матеріал компактно й наочно.
- Графіка має органічно доповнювати текст.
- Пояснення треба розміщувати якнайближче до ілюстрацій, із якими вони мають з'являтися на екрані одночасно.
- Інструкції до виконання завдань необхідно ретельно продумати щодо їх чіткості, лаконічності, однозначності.
- Використовуйте емоційний фон (художня проза запам'ятовується краще, ніж спеціальні тексти, а вірші — краще, ніж проза).
- Усю текстову інформацію потрібно ретельно перевірити на відсутність орфографічних, граматичних і стилістичних помилок.
- Продуктивність навчання збільшується, якщо одночасно задіяні зоровий і слуховий канали сприйняття інформації (зарубіжні джерела це називають принципом модальності). Тому рекомендується там, де це можливо, використовувати для тексту й графічних зображень звуковий супровід. Дослідження свідчать, що ефективність слухового сприйняття інформації становить 15%, зорового – 25%, а їх одночасне залучення до процесу навчання підвищує ефективність сприйняття до 65%.

Вибираючи шрифти, слід керуватися такими відомостями:

- Вибраний шрифт визначає вплив повідомлення на слухачів. Для серйозної аудиторії та повідомлень обирайте класичний шрифт (наприклад Times New Roman); для радісних повідомлень – «веселий» шрифт (наприклад Comic Sans MS).
- Шрифти з зарубками (Times New Roman і Bookman) легко читаються, тому їх використовують для друку великих обсягів тексту. Шрифти без зарубок (Arial і Verdana) простіші, тому вони краще виглядають у заголовках та колонтитулах.
- Створюючи презентації для перегляду в електронному вигляді або показу слайдів, використовуйте шрифти, які гарно виглядають на екрані. Шрифти Verdana, Tahoma, Bookman, Arial розроблені спеціально для використання на веб-сторінках.
- Щоб забезпечити легкість читання, колір тексту потрібно зробити контрастним відносно кольору фону. Напівжирний шрифт і курсив використовуються лише для виділення – часте використання послаблює їх ефективність.
- Кожний шрифт несе в собі певну індивідуальність, тому дуже важливо дотримуватися узгодженості. Якщо часто змінювати шрифт, повідомлення може виявитися неузгодженим. У

презентації рекомендується використовувати не більше 3-4 шрифтів.

Поради щодо створення ефективної презентації:

- 1. Перш ніж приступити до роботи над презентацією, потрібно добре розуміти, про що ви збираєтесь розповісти.
- 2. У презентації не повинно бути нічого зайвого. Кожний слайд повинен представляти собою необхідну ланку розповіді і працювати на загальну ідею презентації.
- 3. Користуйтесь готовими шаблонами під час вибору стиля символів та кольору фону. Не бійтесь творчого підходу. Експериментуйте під час розміщення графіки та утворення спецефектів.
- 4. Додаткові ефекти не повинні перетворюватись на самоціль. Їх потрібно звести до мінімуму та використовувати тільки з метою привернути увагу глядача до важливих моментів демонстрації. Звукові та візуальні ефекти ні в якому разі не повинні виступати на передній план та перекривати корисну інформацію.
- 5. Під час утворення мультимедійних презентацій необхідно враховувати особливості сприймання інформації з екрана комп'ютера.
- 6. Необхідно підтримувати єдиний стиль показу інформації. Кожен слайд презентації повинен мати заголовок. Краще обмежитись двома або трьома шрифтами для всієї презентації. Тексти презентації не повинні бути великими. Корисно використовувати різні маркери.
- 7. Рекомендується використання кольору в презентації. Найбільш ефективно виділяти окремі частини тексту, клітини таблиці чи всю таблицю кольором.
- 8. Презентація повинна бути доступною та композиційно цілісною. Під час демонстрації матеріалу потрібно виділити декілька важливих моментів і час від часу повертатися до них, щоб
висвітлити питання з різних боків. Це гарантує потрібне сприймання інформації учнями. Не бійтеся повторити свою думку, якщо бажаєте, щоб її засвоїли.

# **2.2. Педагогічний дизайн. Структура уроку математики з використанням ІКТ.**

Одним із основних видів використання комп'ютерно-орієнтованих засобів навчання є їх органічна інтеграція в певні уроки . Учні опановують комп'ютерні засоби та одночасно удосконалюють свої знання з певних навчальних предметів, розвивають пам'ять, просторову уяву, логічне мислення, творчі здібності.

Таким чином, з точки зору дидактики ІКТ дозволяють:

- забезпечити зворотній зв'язок в процесі навчання;
- зробити навчання більш інтенсивним, головне, ефективним за рахунок реалізації можливостей мультимедіа навчальних систем до дієвого і наочного подання навчального матеріалу;
- підвищити наочність навчального процесу;
- забезпечити пошук інформації із різноманітних джерел;
- індивідуалізувати навчання для максимальної кількості дітей з різними стилями навчання і різними можливостями сприйняття.
- організувати колективну й групову роботи;
- здійснювати контроль навчальних досягнень;
- створювати сприятливу атмосферу для спілкування.

Застосування інформаційних технологій у навчанні базується на даних фізіології людини: у пам'яті людини залишається частина почутого матеріалу,  $\frac{1}{3}$  частину побаченого,  $\frac{1}{2}$  частину побаченого і почутого,  $\frac{3}{4}$  частини матеріалу, якщо учень активно бере участь у процесі.

З метою інтенсифікації навчання, поряд з класичними формами навчання в школі і в самостійній роботі учнів все частіше використовуються програмне забезпечення навчальних дисциплін: програми-підручники, програми-тренажери, словники, довідники, енциклопедії, відеоуроки, бібліотеки електронних наочних посібників , тематичні комп'ютерні ігри.

Аналіз значного числа мультимедійних уроків-презентацій, виконаних, як правило, в програмі PowerPoint, а також окремих уроків з використанням електронних навчальних посібників, показують їх низький навчальний ефект. Розробники подібних уроків не знайомі з новими особливостями проведення уроків, не зовсім вдало здійснюють педагогічний дизайн уроку.

А.Ю.Уваров так формулює визначення *педагогічного дизайну*: *Педагогічний дизайн* – приведене в систему використання знань (принципів) про ефективну навчальну діяльність (учіння і навчання) в процесі проектування, розробки, оцінки і використання навчальних матеріалів.

Урок, як безпосередній інструмент реалізації основних ідей інформаційно-комунікаційних технологій, вимагає максимально ретельної розробки. Урок є одночасно і кінцевим результатом, і останньою стадією оформлення реалізації ідей, закладених розробниками цих технологій.

Проектуючи майбутній мультимедійний урок, вчитель повинен продумати послідовність технологічних операцій, форми і способи подачі інформації на великий екран чи безпосередньо учням на кожен комп`ютер. Варто відразу ж задуматися про те, як вчитель керуватиме навчальним процесом, яким чином забезпечуватимуться педагогічне спілкування на уроці, постійний зворотний зв'язок з учнями, що покаже ефективність навчання в умовах *учень – комп`ютер – вчитель.*

При підготовці до уроку з використанням ІКТ вчитель не повинен забувати, що це урок, а значить складає план уроку виходячи з його цілей, при відборі навчального матеріалу він повинен дотримуватися основні дидактичні принципи: систематичності та послідовності, доступності, диференційованого підходу, науковості та ін. При цьому комп'ютер не замінює вчителя, а тільки доповнює його.

Такому уроку властиво таке:

 принцип адаптивності: пристосування комп'ютера до індивідуальних особливостей дитини;

- керованість: у будь-який момент можлива корекція вчителем процесу навчання;
- інтерактивність і діалоговий характер навчання;
- ІКТ мають здатність «відгукуватися» на дії учня і вчителя; «вступати» з ними в діалог, що і становить головну особливість методик комп'ютерного навчання;
- оптимальне поєднання індивідуальної та групової роботи;
- підтримання в учня стану психологічного комфорту при спілкуванні з комп'ютером;
- необмежене навчання: зміст, його інтерпретації і додаток скільки завгодно великі.

При цьому можливе застосування різних форм навчальної діяльності на уроках математики з використанням комп'ютера:

- самостійне навчання з відсутністю або запереченням діяльності вчителя;
- самостійне навчання за допомогою вчителя-консультанта;
- часткова заміна (вибіркове використання додаткового матеріалу);
- використання тренінгових (тренувальних) програм;
- використання діагностичних та контролюючих матеріалів;
- виконання домашніх самостійних і творчих завдань;
- використання комп'ютера для обчислень, побудови графіків;
- використання ігрових і цікавих програм;
- використання інформаційно-довідкових програм.

Оскільки наочно-образні компоненти мислення відіграють виключно важливу роль в житті людини, то використання їх у вивченні матеріалу з використанням ІКТ підвищують ефективність навчання, а отже, підкреслюють позитивні особливості роботи з комп'ютерною навчальною програмою:

скорочення часу вироблення технічних навичок учнів;

- збільшення кількості тренувальних завдань;
- досягнення оптимального темпу роботи учня;
- перетворення учня на суб'єкт навчання (так як програма вимагає від нього активного управління);
- застосування в навчальній діяльності комп'ютерного моделювання реальних процесів;
- забезпечення навчання матеріалами із віддалених баз даних, використовуючи засоби телекомунікацій;
- набуття діалогу з програмою характеру навчальної гри, що у більшості учнів підвищує мотивацію навчальної діяльності.

Потрібно враховувати і недоліки:

- відсутність емоційності діалогу з програмою;
- не завжди враховані програмістами особливості конкретної групи учнів;
- майже повна відсутність розвитку мовлення, графічної та писемної культури учнів;
- виникнення, крім помилок у вивченні навчального предмету, яких учень допускається і на традиційних уроках, також технологічних помилок – помилок роботи з комп'ютерною програмою;
- подання навчального матеріалу, як правило, в умовній, надто стиснутій та одноманітній формі;
- обмеження контролю знань кількома формами тестами або програмованим опитуванням;
- наявність спеціальних знань самого вчителя.

У науковій літературі означення «мультимедійний урок» формулюється так: *Мультимедійний урок* – це урок, на якому використовується багатосередовищне представлення інформації за допомогою технічних засобів, перш за все, комп'ютера.

Досить часто зустрічається словосполучення *«урок з мультимедійною підтримкою»*. Цілком очевидно, що так називається урок, де мультимедіа використовується для посилення навчального ефекту**.** На такому уроці вчитель залишається одним з головних учасників освітнього процесу, часто і головним джерелом інформації, а мультимедійні технології застосовуються ним для посилення наочності, для підключення одночасно декількох каналів представлення інформації, для доступнішого пояснення навчального матеріалу.

Для плану конкретного комп'ютерного уроку вчитель:

- 1) складає тимчасову структуру уроку, намічає задачі та необхідні етапи для їхнього досягнення;
- 2) із резервів комп'ютерного забезпечення відбирає найбільш ефективні засоби, розглядає доцільність їхнього застосування в порівнянні із традиційними;
- 3) відібрані матеріали оцінює в часі: їхня тривалість не повинна перевищувати санітарних норм, рекомендується переглянути та прохронометрувати всі матеріали, урахувати інтерактивний характер матеріалу, запланувати резерв часу;
- 4) складає часову розгортку (похвилинний план) уроку;
- 5) при недостатності комп'ютерного ілюстративного або програмного матеріалу проводить пошук у бібліотеці, Інтернеті або складає авторську програму;
- 6) зі знайдених матеріалів (файлів) складає презентаційну програму (для цього пише її сценарій);
- **7)** плануючи досягнення визначених цілей, передбачає їх поетапну та результуючу діагностику.

## **Цілі уроку**

Як сконструювати мультимедійний урок? Відомий педагог – новатор А. Гін вважає, що перш за все при проектуванні майбутнього мультимедійного уроку розробник повинен задуматися над тим, яку мету він ставить, яку роль цей урок грає в системі уроків по темі, що вивчається, або всього навчального курсу. Для чого призначений мультимедійний урок:

- для вивчення нового матеріалу, пред'явлення нової інформації;
- для закріплення набутих знань, відпрацювання навчальних умінь і навиків;
- для повторення, практичного застосування одержаних знань, умінь навиків;
- для узагальнення, систематизації знань?

Розглянемо деякі фактори, що найбільше впливають на побудову уроку:

- методична мета уроку і тип уроку, який нею визначається (пояснення нового матеріалу, закріплення, узагальнення матеріалу, проміжний контроль тощо);
- кількість учнів у класі і кількість комп'ютерів в навчальному кабінеті;
- гігієнічні вимоги до роботи учнів за комп'ютером;
- рівень підготовки класу;
- готовність учнів до нового виду навчальної діяльності (від того, наскільки учні добре володіють прийомами роботи з комп'ютерними програмами залежить темп і успіх уроку).

Потрібно пам'ятати, що основна перевага, яку комп'ютер дає на уроці, полягає втому, що учень сам визначає темп своєї роботи з програмою.

Фактори, що найбільше впливають на побудову уроку:

- методична мета, тип уроку, (пояснення нового матеріалу, закріплення, узагальнення матеріалу, проміжний контроль тощо);
- кількість учнів у класі і кількість комп'ютерів у кабінеті;
- гігієнічні вимоги до роботи учнів за комп'ютером;
- рівень підготовки класу в навчальному плані;

 готовність учнів до нового виду навчальної діяльності (від того, наскільки учні добре володіють прийомами роботи з комп'ютерними програмами залежить темп і успіх уроку).

#### **Навчальний епізод як самостійна дидактична одиниця**

Визначений комплекс усної, наглядної, текстової інформації перетворює слайд в окремий навчальний епізод, тобто у самостійну частину уроку. Автор уроку повинен намагатися перетворити кожен з епізодів у самостійну дидактичну одиницю. Тому вчитель повинен чітко усвідомлювати, які навчальні завдання він переслідує, якими засобами він їх реалізує. У добре сконструйованому навчальному епізоді не повинна бути присутньою проста репродукція знань. Викладена інформація повинна сприяти розвитку розумової діяльності.

Під час традиційного уроку вчитель чітко по часу розділяє етапи уроку і відводить конкретний час на розв'язування кожної задачі. При цьому деякі учні «все виконали, що далі?..», а інші не встигають за вчителем. Намагання таким чином побудувати комп'ютерний урок не дасть можливості реалізувати основну перевагу уроку з комп'ютерною підтримкою. Під час комп'ютерного уроку вчитель чітко повинен окреслити описання того, що учень буде сміти після вивчення даного дидактичного матеріалу. Учень отримує програму дій на урок. Ця програма представляє собою хід уроку. Рівень деталізації навчальних етапів та керівництва діями учня залежить від викладених вище факторів. Якщо клас різнорівневий, то можна розробити окремий модуль для кожної підгрупи. Програма дій може бути представленою у різних формах. Для технологічно слабких учнів, які недостатньо добре вміють працювати з комп'ютером, краще запропонувати віддрукований на папері план. Для інших учнів можна підготувати спеціальний файл, який можна переглядати за допомогою текстового редактора. На уроках з комп'ютерною підтримкою не слід принижувати значення традиційного робочого зошита. При вивченні будь-якого матеріалу за допомогою комп'ютера потрібні означення, правила, властивості та теореми необхідно записувати в зошит, як на традиційному уроці.

## **Постановка навчальних задач**

Для учнів навчальні цілі повинні перетворитись у зрозумілі йому навчальні задачі, що пропонують завершеність навчальної дії:

- напиши...
- перерахуй…
- виділи …
- покажи…
- обери…
- порівняй…
- $-$  i т.д...

При постановці навчальних задач учні повинні уявляти собі:

- що необхідно виконати;
- які засоби у них для цього є;
- як будуть перевірятись результати їх навчальної діяльності?

#### **Основні дидактичні частини комп'ютерного уроку**

При використанні нових «комп'ютерних» засобів навчання вчитель перестає бути для учня єдиним джерелом інформації, носієм істини та стає партнером. Усі дидактичні частини уроку можуть бути комп'ютеризовані (здійснюватися цілком або частково за допомогою та за підтримки комп'ютерних засобів).

Що з можна віднести до основних дидактичних частин комп'ютерного уроку?

Це вступ, організаційна частина; актуалізація зон актуального та найближчого розвитку ; вивчення нового матеріалу ; закріплення матеріалу -

повторення та застосування; контроль засвоєння; корекція; узагальнення; домашнє завдання [9].

**Вивчення (пояснення) нового матеріалу.** Учитель не «скасовується», він координує, направляє, керує й організовує навчальний процес, виховує. А «розповідати» матеріал замість нього може комп'ютер. Звичну чорну дошку заміняє величезний електронний екран. Первісне ознайомлення з новим матеріалом відбувається фронтально, без комп'ютера або з комп'ютером. Індивідуальне спілкування з комп'ютером має ту перевагу, що воно інтерактивне (діалог, лекція-бесіда, тренінг, тест, проблематизація, гіпертекст, гипермедіа). Взаємодія здійснюється одночасно по всіх каналах сприйняття «текст-звук-відео-колір».

Багатство змістовної підтримки робить урок не тільки значно більш засвоюваним, а й незмірно більш захоплюючим.

**Закріплення.** Основний недолік класичного традиційного уроку труднощі обліку індивідуальних особливостей засвоєння матеріалу учнями. Застосування комп'ютера дозволяє або застосувати індивідуальне програмування, розгалужену програму закріплення, або організувати групову диференціацію. При цьому структура уроку стає нелінійною. Звичайно клас поділяється на три групи: 1) учні з низькою успішністю, не впевнені у своїх знаннях, які не вміють їх застосовувати; 2) учні із середньою та достатньою успішністю, здатні осмислити зв'язки між поняттями та навичками самостійної роботи; 3) учні, які вміють узагальнювати, виділяти головне, відшукувати нешаблонне, раціональне рішення. Кожна група працює за своїм варіантом і своєю програмою. Одна або дві групи сідають за комп'ютери, із третьою працює вчитель (потім відбувається зміна груп). Частина учнів може освоювати індивідуальні освітні програми.

**Повторення.** У першій частині уроку в комп'ютерному варіанті повторення може бути представлене в будь-якому форматі (текст - звук зображення): репродуктивним тестуванням, експериментальними задачами, проблемними ситуаціями, розвиваючими іграми тощо. Вони можуть самостійно ставити цілі, шукати рішення поставленої задачі, творчо працювати, виводити формули. При узагальнюючому повторенні для узагальнення та систематизації навчальної інформації використовуються графічні можливості комп'ютера, а для досягнення гарантованих результатів навчання - програми-тренажери.

**Контроль навчальних досягнень.** Комп'ютерний контроль у порівнянні із традиційним має істотні переваги: ураховується різна швидкість роботи учнів, завдання диференціюються за ступенями труднощів; підвищується об'єктивність оцінки; учень бачить детальну картину власних недоробок; оцінка може видаватися (причому швидко) не тільки по закінченню роботи, а й після кожного питання. Комп'ютер допомагає педагогові в керуванні навчальним процесом, видає результати виконання учнями контрольних завдань з обліком допущених у темі помилок і витраченого часу; порівнює показники різних учнів за рішенням тих самих задач або показники одного учня за визначений час.

**Домашнє завдання.** Кожен учень може одержувати відеокліп, з якого він повинен змонтувати свої «відповіді», озвучивши його текстом відповідно до пройденого на комп'ютерному уроці матеріалу. Це документальний комп'ютерний кліп, фільм, автором якого стає сам учень.

Оптимальна частота та тривалість застосування ТЗН у навчальному процесі визначаються віком учнів, зокрема для учнів віком 15 – 18 років рекомендовано використовувати не частіше ніж один урок з ТЗН на вісім традиційних уроків. Ефективність застосування аудіовізуальних засобів залежить також від етапу уроку. Не слід використовувати їх більше 20-ти хвилин: учні втомлюються, перестають розуміти, не можуть осмислити нову інформацію. Найкраще використовувати ТЗН на початку уроку (5 хвилин - це скорочує підготовчий період з 3 до 0,5 хвилини, а втома та втрата уваги настають на 5¬10 хвилин пізніше звичайного), а також в інтервалах між 15, 20, 30 і 35-ма хвилинами, що дозволяє підтримувати стійку увагу учнів практично протягом усього уроку, тому що під час кожного уроку в учнів

періодично змінюються характеристики зорового та слухового сприйняття (їхня гострота, пороги, чутливість), увага, стомлюваність. При монотонному використанні одного засобу вивчення нового матеріалу в учнів уже до 30-ї хвилині виникає граничне гальмування, що майже цілком виключає сприйняття інформації. У той же час правильне чергування засобів і методів навчання може це виключити. Періоди напруженої розумової праці та вольових зусиль необхідно чергувати з емоційною розрядкою, релаксацією зорового та слухового сприйняття.

Використання персонального комп'ютера додає до негативних факторів ще й електромагнітне випромінювання. Час безперервної роботи на комп'ютері протягом уроку, відповідно до санітарних норм, складає: для учнів початкової школи - 10¬15 хвилин, середнього ступеня - 20¬25 хвилин, у день відповідно 50, 120 і 200 хвилин.

Критерії оцінювання уроку з використанням ІКТ за 5 – бальною шкалою можуть бути такими:

### **1. Особистий внесок учителя в розробку уроку з використанням ІКТ**

- 3 використовувалися існуючі освітні ресурси
- 4 застосовувалася адаптована методика використання засобів ІКТ
- 5 застосовувалася авторська методика використання засобів ІКТ

## **2. Форма використання програмного забезпечення**

3 - обрана форма використання засобів ІКТ сприяє рішенню не всіх завдань уроку (навчальних, розвиваючих, виховних)

5 - обрана форма використання засобів ІКТ сприяє рішенню всіх завдань уроку (навчальних, розвиваючих і що виховують)

### **3. Організація діяльності учнів на уроці**

0 - використання ІКТ знижує ефективність навчальної діяльності учнів

3 - ефективність навчальної діяльності учнів відповідає традиційному уроку

5 - підвищується ефективність навчальної діяльності учнів

# **4. Рівень методичної підготовки вчителя в області використання засобів ІКТ**

- 3 недостатній рівень методичної підготовки вчителя
- 4 достатній рівень методичної підготовки вчителя
- 5 високий рівень методичної підготовки вчителя, яскраво виражений індивідуальний стиль роботи вчителя

## **5. Дотримання санітарно - гігієнічних вимог**

0 - порушені санітарно-гігієнічні вимоги до проведення уроку в комп'ютерному класі

3 - устаткування класу відповідає санітарно-гігієнічним вимогам до проведення уроку в комп'ютерному класі

5 - устаткування й робота учнів відповідають санітарно-гігієнічним вимогам до проведення уроку в комп'ютерному класі

## **6. Вплив інформаційних технологій на результативність**

- 0 штучне впровадження в урок засобів ІКТ
- 3 фрагментарне (незначно впливає на досягнення дидактичних цілей уроку) використання засобів ІКТ
- 5 системне (інтегроване в зміст уроку) використання засобів ІКТ

## **7. Індивідуалізація навчання за рахунок використання засобів ІКТ**

0 - використання ІКТ не сприяє індивідуалізації навчання

3 - використання засобів ІКТ частково підвищує ступінь індивідуалізації навчання

5 - використання ІКТ спрямоване на індивідуалізацію навчання.

# **2.3 Аналіз відомих програмних засобів та можливостей їх використання на уроках математики**

На сьогодні розроблено значну кількість програмних засобів, орієнтованих на використання в процесі навчання математики та методичної літератури щодо їх застосування в процесі викладання математики: Ачкан В.В [10], Вітюк О.В. [11], Омельченко М.О. [12], Петрушенко О.Ю. [13]. До них відносяться такі програми як DERIVE, GRAN-1D, GRAN-2D, GRAN-3D, EUREKA, Advanced Grapher, Open Planimetry, Open Stereometry, Dynamic Geometry (DG), GeoGebra, GeoGebra 3D, «1C: Репетитор. Математика», Grapher 3D, «Всі задачі шкільної математики: Математика 5-6», «Всі задачі шкільної математики: Алгебра 7-9», «Всі задачі шкільної математики: Алгебра й початку аналізу 10-11», «Евристико-дидактичні конструкції (HDC)» і багато інших програм, які й по сьогоднішній день розробляються і будуть розроблятись надалі. Вчителю математики необхідно не тільки бути компетентним в даному напрямку, вміти працювати з цими програмними засобами, але й вміти ефективно і оптимально організовувати процес навчання з використанням того або іншого програмного засобу, ефективно обирати відповідний програмний засіб при вивченні тієї чи іншої теми.

Отже, оглянемо найбільш вживані програмні продукти для підтримання процесу викладання математики.

## **1. GeoGebra**

**GeoGebra** - це безкоштовна, кросплатформена динамічна математична програма для всіх рівнів освіти, що включає в себе геометрію, алгебру, таблиці, графи, статистику і арифметику в одному зручному для використання пакеті. Вона завоювала кілька освітніх нагород в Європі та США.

Короткі характеристики:

графіка, алгебра і таблиці пов'язані між собою і повністю динамічні;

- легкий у використанні інтерфейс, має потужні можливості;
- ви можете самі створити інтерактивний навчальний матеріал, такий як веб-сторінки;
- доступна на багатьох мовах для мільйонів користувачів по всьому світу;
- безкоштовна програма з відкритим кодом.

Інакше кажучи, ви зможете побудувати креслення, використовуючи точки, вектори, відрізки, лінії й конусні перетини, а також інші функції, які ви зможете згодом змінювати, працюючи тільки за допомогою миші. З іншого боку, можливе також пряме введення умовними символами, наприклад: g:3x+4y=7 або с:  $(x-2)^2+(y-3)^2=25$ , і перелік команд, включаючи диференціацію і інтеграцію, - все це у вашому розпорядженні. Найкращою запам'ятовуючою характеристикою GeoGebra є подвійне відображення об'єктів, тобто кожний вираз у *вікні алгебри* відповідає об'єкту в *блокноті* й навпаки.

Після запуску GeoGebra з'являється вікно, як показано на рисунку 2.1. За допомогою креслярських інструментів (моделей), які вибираються на *панелі інструментів*, ви можете будувати креслення в *блокноті*, використовуючи мишу. У цей же час відповідні координати й рівняння відображаються у *вікні алгебри*. *Поле введення тексту* використовується для безпосереднього введення координат, рівнянь, команд, функцій; вони відразу відображаються в *блокноті* після натискання клавіші введення (Enter).

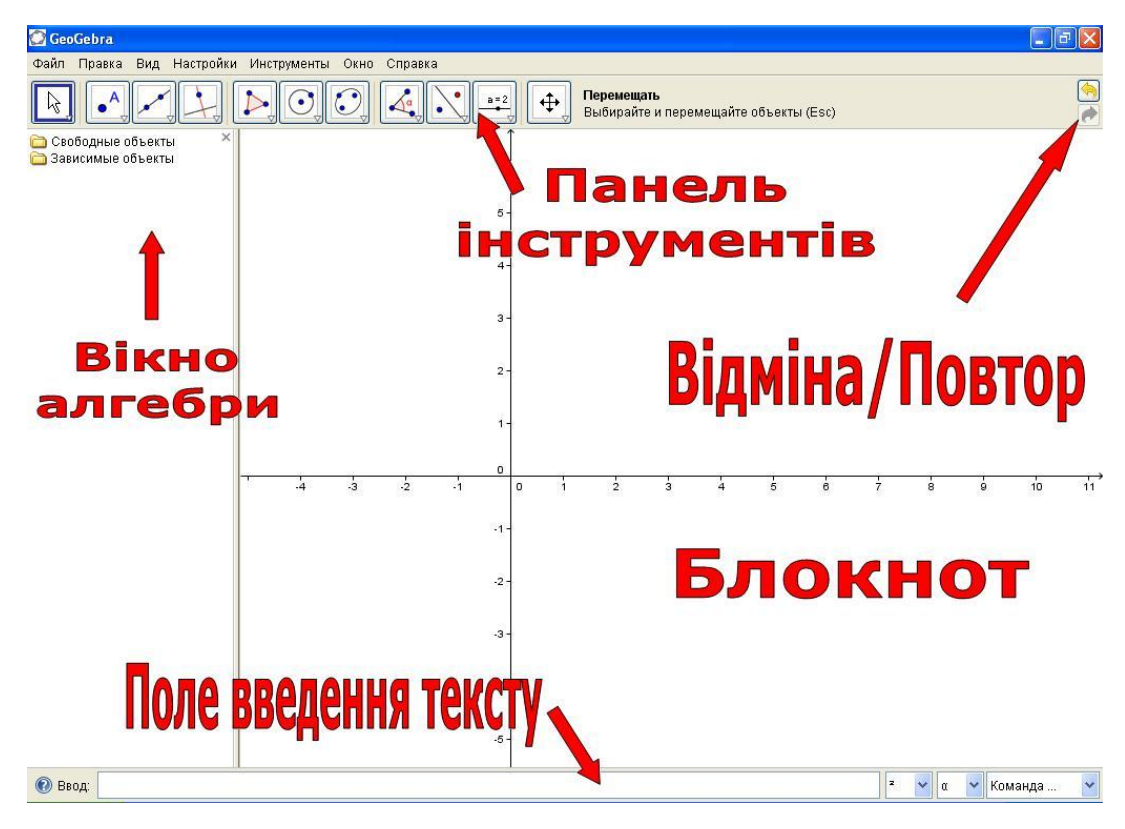

Рис. 2.1 Інтерфейс програмного засобу Geogebra

## **Приклад: Розв'язування систем рівнянь з параметром**

Завдання: Використовуючи *GeoGebra,* знайти найменше значення

 $\int x^2 + y^2 = a^2;$ ₹

параметра *а*, при якому система  $((x-7))$  $(x-7)^2 + y^2 = 1$ має єдиний розв'язок.

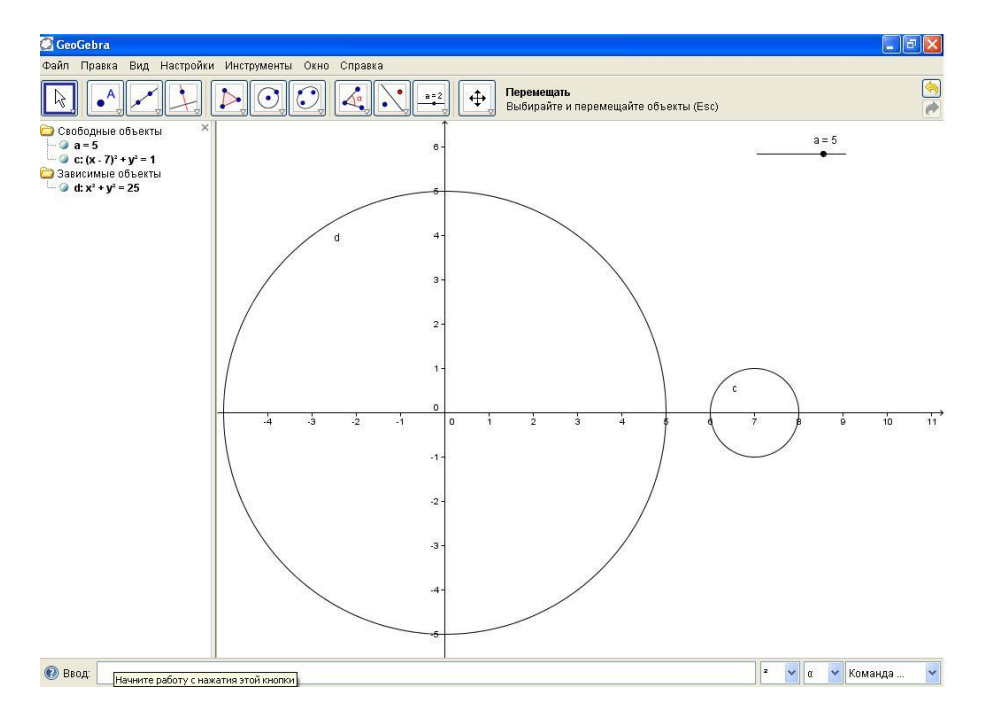

Рис. 2.2 Множина розв'язків системи рівнянь з параметром

## **Креслення з використанням поля для введення тексту й миші**

• Введіть рівняння  $(x-7)^2 + y^2 = 1$  у поле для введення тексту й натисніть клавішу Enter.

**Виберіть режим «Повзунок» і кликніть мишею на повзунок.** У вікні блокноту кликніть мишею на будь-яку ділянку області, тим самим вставляючи параметр *а*.

- Далі задайте інтервал для параметра *а* у контекстному вікні, яке з'явилось;
- Введіть рівняння  $x^2 + y^2 = a^2$  у поле для введення тексту й натисніть клавішу Enter (Рис. 2.2).

 $\mathbb{R}$  Після вибору режиму «Переміщати» перетягніть мишею повзунок *а* і подивіться на рух графіку рівняння.

## **Методичні рекомендації**

- Можна задавати декілька і різних параметрів (наприклад *a*, *b*, *t* і т.д.), кликнувши на «повзунок» і у контекстному вікні, яке з'явиться змінити у полі «ім'я»;
- Кликніть правою клавішею миші на повзунок і у контекстному меню, яке з'явилось, виберіть властивості. У вкладці «повзунок» змініть шаг повзунка і перевірте зміну графіку рівняння;
- Кликніть правою клавішею миші на повзунок і у контекстному меню, яке з'явилось, виберіть анімація. Тепер без допомоги миші можна спостерігати зміну графіка;
- Кликніть правою клавішею миші на повзунок і у контекстному меню, яке з'явилось виберіть властивості. У вкладці (повзунок/анімація) змініть швидкість та повтор анімації. Прослідкуйте за зміною графіка.

Офіційний сайт програми - [www.geogebra.org.](http://www.geogebra.org/) Для роботи знадобиться встановлена на комп'ютері програма Java. Дуже зручно, що тепер можна користуватися програмою як онлайн сервісом. Також доступна версія для смартфонів та планшетів.

#### 2. **AdvancedGrapher**

**AdvancedGrapher** - Потужна і проста у використанні програма для побудови графіків і їх аналізу. Підтримує побудову графіків функцій виду Y (x), X (y), в полярних координатах, заданих параметричними рівняннями, графіків таблиць, неявних функцій (рівнянь) і нерівностей. До 30 графіків в одному вікні. Обчислювальні можливості: регресійний аналіз, знаходження нулів і екстремумів функцій, точок перетину графіків, знаходження похідних, рівнянь дотичних і нормалей, чисельне інтегрування. Велика кількість параметрів графіків і координатної площини. Має можливості друку, збереження і копіювання графіків у вигляді малюнків, багатодокументний режим налаштовується.

Офіційний сайт розробника – [www.alentum.com.](http://www.alentum.com/)

**Загальна характеристика програми.** Програма AdvancedGrapher дозволяє не тільки будувати різноманітні графіки на площині, а й проводити дослідження функцій, знаходити наближено корені алгебраїчного рівняння і точки екстремуму функції однієї змінної, отримувати аналітичний вираз для похідної, виконувати чисельне інтегрування, графічно розв'язувати нерівності, здійснювати регресійний аналіз і т. д. Автор програми - Михайло Серпик.

Починаючи роботу з програмою, треба вибрати готовий шаблон з системою координат або створити новий, використовуючи кнопку **Властивості документа** на панелі інструментів. Змінити систему координат і її налаштування можна в будь-який момент роботи з даною побудовою. Одночасно на кресленні можна зобразити до 100 геометричних об'єктів (це можуть бути графіки функцій, заданих явно чи неявно в декартових координатах, параметрично, в полярних координатах, так звані

графіки таблиць, а також заштриховані області, що лежать між двома графіками функцій або є множинами розв'язків системи нерівностей). Побудовані об'єкти фіксуються в **Списку функцій** в лівій частині вікна програми. Якщо прибрати галочку у **Списку функцій** проти деяких об'єктів, то ці об'єкти зникнуть (тимчасово) з площині креслення (це зручно для пояснення навчального матеріалу).

Зазначимо ще кілька важливих моментів. Можна обчислити значення будь-якої функції в окремій точці за допомогою кнопки **Обчислення функцій** або ж обчислити значення такої функції з деяким кроком за допомогою кнопки **Таблиця значень**. Можна також натиснути кнопку **Додати графік таблиці** і заповнити таблицю значень x і y тим чи іншим способом, потім по таблиці побудувати графік функції (у вигляді ламаної, ламаної з вузлами, окремих точок, згладженої кривої). Програма AdvancedGrapher дозволяє також виділити і збільшити потрібну прямокутну область на побудові (використовується кнопка **Вибрати інтервал** на панелі інструментів), цю операцію можна повторити кілька разів. За допомогою кнопки **Трасування** можна вивести значення функції в дискретному наборі точок даного графіка, а за допомогою кнопки **Додати мітку** можна робити написи, встановивши покажчик в потрібну точку.

Залишаючись у рамках функціональних можливостей програми Advanced Grapher, порівняємо її, наприклад, з універсальними пакетами MathCad або MatLab. Безумовно, що вчителю легше освоїти і зручніше використовувати в повсякденній практиці програму Advanced Grapher, ніж ці пакети.

Використання вбудованого калькулятора. Калькулятор програми Advanced Grapher з'являється (або зникає) в лівій частині основного вікна, якщо натиснути кнопку **Калькулятор** на панелі інструментів. Калькулятор має три основних призначення.

 Арифметичні обчислення проводяться наступним чином: треба встановити курсор в поле калькулятора, набрати з клавіатури числовий вираз (наприклад, 8-6 або ln (2)) і натиснути клавішу Enter. При цьому в наступній сходинці з'явиться відповідь у вигляді: = 2 або = +0,6931471706.

 За допомогою калькулятора можна визначити, істинна або хибна нерівність або рівність двох чисел. Використовуються клавіші: <(це означає менше),  $>$  (більше), = (дорівнює); або пари клавіш, що набираються без пробілу: <= (менше або дорівнює),> = (більше або дорівнює), <> (нерівно). Треба набрати з клавіатури досліджувану нерівність, наприклад, 23 ^ 2 <5, і натиснути клавішу Enter. При цьому в наступній сходинці з'явиться відповідь: = 0 (тобто нерівність хибна). Інший приклад: набрати  $43$  = 12 і натиснути клавішу Enter, при цьому в наступній сходинці з'явиться відповідь: = 1 (тобто нерівність істинна).

 Можна виконувати логічні операції множення, додавання і заперечення (їх позначення при наборі з клавіатури and, or, not), в якості операндів беруться 1 (істина) і 0 (хиба). Наприклад, у полі калькулятора набрати 1 and 0 і натиснути клавішу Enter. При цьому в наступній сходинці з'явиться відповідь: = 0 (тобто хибне). Або набрати not 0 і натиснути клавішу Enter. При цьому в наступній сходинці з'явиться відповідь: = 1 (тобто істинна). Можна набирати і складні логічні вирази: (1 and 0) and (1 or 0) і т.д. Так ми можемо скласти таблицю істинності для складного висловлювання, залежного від декількох простих висловлювань.

**Приклад** . Розв'язати систему рівнянь графічно:  $\overline{\mathcal{L}}$  $\left\{ \right.$  $\int$  $+ y =$  $+ y =$ 3.  $3x + y = 7$ , *x y x y*

Побудувавши графіки двох рівнянь в одній системі координат використовуючи інструмент побудови функцій, рівнянь та нерівностей, знайдемо розв'язки системи двох лінійних рівнянь, як абсциси та ординати точки перетину графіків (рис. 2.3):

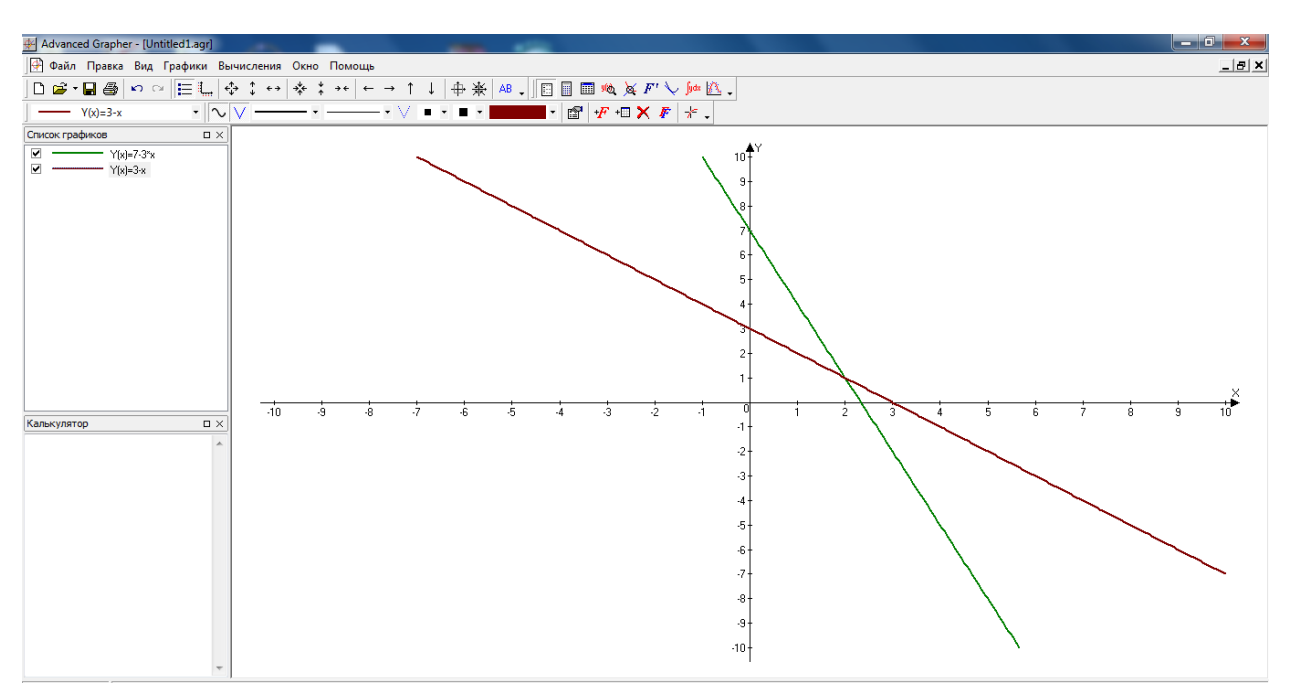

Рис. 2.3 Розв'язок системи лінійних рівнянь

Очевидно, що розв'язком буде точка з координатами 2;1

## **3. Mathcad**

**Mathcad** має простий і інтуїтивний для використання інтерфейс користувача. Для введення формул і даних можна використовувати як [клавіатуру,](https://uk.wikipedia.org/wiki/%D0%9A%D0%BB%D0%B0%D0%B2%D1%96%D0%B0%D1%82%D1%83%D1%80%D0%B0) так і спеціальні панелі інструментів.

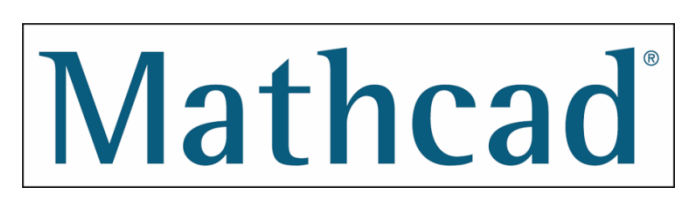

Деякі з математичних можливостей MathCad (версії до 13.1 включно) засновані на підмножині системи комп'ютерної

алгебри [Maple](https://uk.wikipedia.org/wiki/Maple) (MKM, MapleKernelMathsoft). Версії 14 та 15 використовують символьне ядро [MuPAD.](https://uk.wikipedia.org/w/index.php?title=MuPAD&action=edit&redlink=1) Версія нового покоління — MathCad Prime 1.0 символьні обчислення не підтримує. Однак, в 2013 році вийшла нова версія MathcadPrime 3.0, котра має безліч нововведень та вдосконалень в тому числі і символьні обчислення.

Робота здійснюється в межах робочого аркуша, на якому рівняння і вирази відображаються графічно, на противагу текстовому запису у [мовах](https://uk.wikipedia.org/wiki/%D0%9C%D0%BE%D0%B2%D0%B0_%D0%BF%D1%80%D0%BE%D0%B3%D1%80%D0%B0%D0%BC%D1%83%D0%B2%D0%B0%D0%BD%D0%BD%D1%8F)  [програмування.](https://uk.wikipedia.org/wiki/%D0%9C%D0%BE%D0%B2%D0%B0_%D0%BF%D1%80%D0%BE%D0%B3%D1%80%D0%B0%D0%BC%D1%83%D0%B2%D0%B0%D0%BD%D0%BD%D1%8F) При створенні документів-програм використовується принцип WYSIWYG (WhatYouSeeIsWhatYouGet — «що бачиш, те й отримуєш»).

Незважаючи на те, що ця програма здебільшого орієнтована на користувачів-непрограмістів, MathСad також використовується в складніших проектах, щоб візуалізувати результати математичного моделювання, шляхом використання найбільш поширених обчислень і традиційних мов програмування.

MathСad доволі зручно використовувати для навчання, обчислень і інженерних розрахунків. Відкрита архітектура [застосувань](https://uk.wikipedia.org/wiki/%D0%97%D0%B0%D1%81%D1%82%D0%BE%D1%81%D1%83%D0%B2%D0%B0%D0%BD%D0%BD%D1%8F) у поєднанні з підтримкою технологій [.NET](https://uk.wikipedia.org/wiki/.NET) і [XML](https://uk.wikipedia.org/wiki/XML) дозволяють легко інтегрувати MathСad практично в будь-які ІТ-структури і інженерні застосування. Є можливість створення [електронних книг](https://uk.wikipedia.org/wiki/%D0%95%D0%BB%D0%B5%D0%BA%D1%82%D1%80%D0%BE%D0%BD%D0%BD%D0%B0_%D0%BA%D0%BD%D0%B8%D0%B3%D0%B0) [\(e-Book\)](https://uk.wikipedia.org/wiki/E-Book).

Кількість користувачів у світі — близько 1.8 млн.

MathCad містить сотні операторів і вбудованих функцій для вирішення різних технічних завдань. Програма дозволяє виконувати чисельні і символьні обчислення, проводити операції з скалярними величинами, векторами і матрицями, автоматично переводити одні одиниці вимірювання в інші.

Серед можливостей MathСad є:

- Розв'язання диференціальних рівнянь, в тому числі і чисельними методами.
- Побудова двовимірних і тривимірних графіків (в різних системах координат, контурні, векторні тощо).
- Використання грецького алфавіту (верхній і нижній регістр) як в тексті, так і у рівняннях.
- Символьні обчислення.
- Операції з векторами і матрицями.
- Символьне розв'язання систем рівнянь.
- Згладжування кривих.
- Виконання підпрограм.
- Знаходження коренів функцій і поліномів.
- Статистичні функції і розподіли ймовірностей.
- Пошук власних значень і власних векторів.
- Обчислення з розмірностями.

За допомогою Mathcad інженери можуть документувати всі обчислення в процесі їх проведення.

MathCad відноситься до так званих систем комп'ютерної алгебри, тобто засобів автоматизації математичних розрахунків. В цьому класі програмного забезпечення існує багато аналогів різноманітної спрямованості і принципу побудови. Найбільш часто MathСad порівнюють з такими програмними комплексами, як Maple, Mathematica, MatLab, а також з їх аналогами MuPAD, SciLab, Maxima та ін. Втім, об'єктивне порівняння ускладнюється у зв'язку із різним призначенням програм і ідеологією їх використання.

Система Maple, наприклад, призначена головним чином для виконання аналітичних (символьних) обчислень і має для цього один з найпотужніших у своєму класі арсенал спеціалізованих процедур і функцій (понад 3000). Така комплектація для більшості користувачів, які стикаються з необхідністю виконання математичних розрахунків середнього рівня складності, є надлишковою. Можливості Maple орієнтовані на користувачів професійних математиків; розв'язання задач в середовищі Maple потребує не тільки вміння оперувати тією чи іншою функцією, але й знання методів розв'язання, в неї закладених: в багатьох вбудованих функціях Maple фігурує аргумент, що задає метод розв'язання.

Те ж саме можна сказати і про Mathematica. Це одна з найпотужніших систем; має надзвичайно велику функціональну наповненість (є навіть синтезування звуку). Mathematica має високу швидкість обчислень, але потребує вивчення доволі незвичайної мови програмування.

Розробники MathСad зробили ставку на розширення системи відповідно до потреб користувача. Для цього призначені додаткові бібліотеки і пакети розширення, які можна придбати окремо і які мають додаткові функції, що вбудовуються в систему при інсталяції; а також електронні книги із описом методів розв'язання специфічних задач, з прикладами діючих алгоритмів і документів, які можна використовувати безпосередньо у власних розрахунках. Крім того, в разі потреби і за умови наявності навичок програмування в C, є можливість створення власних функцій і їх прикріплення до ядра системи через механізм dll.

MathCad, на відміну від Maple, спочатку створювався для чисельного вирішення математичних задач, він орієнтований на вирішення задач саме прикладної, а не теоретичної математики, коли потрібно отримати результат без заглиблення в математичну суть задачі. Втім, для тих, кому потрібні символьні обчислення, і призначене інтегроване ядро Maple (з версії 14 — MuPAD). Особливо це корисно, коли йдеться про створення документів освітнього призначення, коли необхідно продемонструвати побудову математичної моделі, виходячи з фізичної картини процесу або явища. Символьне ядро Mathcad, на відміну від оригінального Maple (MuPAD), штучно обмежене (доступно близько 300 функцій), але цього в переважній більшості випадків цілком достатньо для розв'язання задач інженерного характеру.

Більш того, досвідчені користувачі MathСad виявили, що принаймні у версіях до 13 включно є можливість не надто складним способом задіяти майже весь функціональний арсенал ядра Maple (так звані «недокументовані можливості»), що наближує обчислювальну потужність MathСad до Maple.

Офіційний сайт – <http://mathcad.com.ua/>

## **4. Gran 1**

-

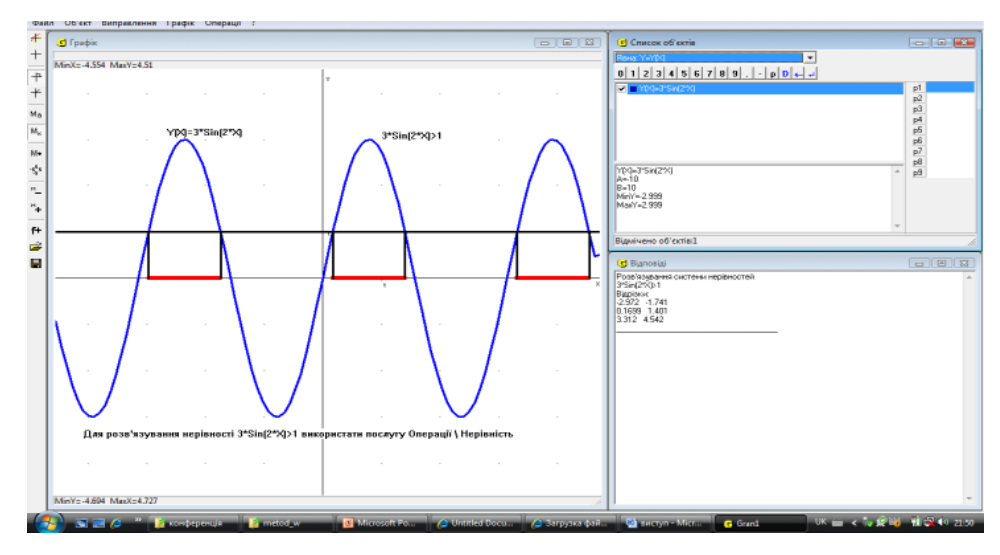

За допомогою *GRAN1* можна будувати та аналізувати функціональні залежності явного та неявного видів, які задані в декартових чи в полярних координатах, параметрично, таблично, графічно розв'язувати рівняння, нерівності та їх системи з однією чи двома змінними; наближено визначати корені многочленів; досліджувати границі числових послідовностей та функцій; опрацьовувати статистичні дані; обчислювати визначені інтеграли; площі криволінійних трапецій; площі поверхонь та об'єми тіл обертання тощо.

**Приклад** : Розв'язати нерівність 3sin2x>1 .

Для цього потрібно виконати ланцюжок операцій: *Тип функції y(x)* - *Об'єкт - Створити* - Ввести формулу *3\*sin(2\*x)* – задати *Відрізок –10; 10*.

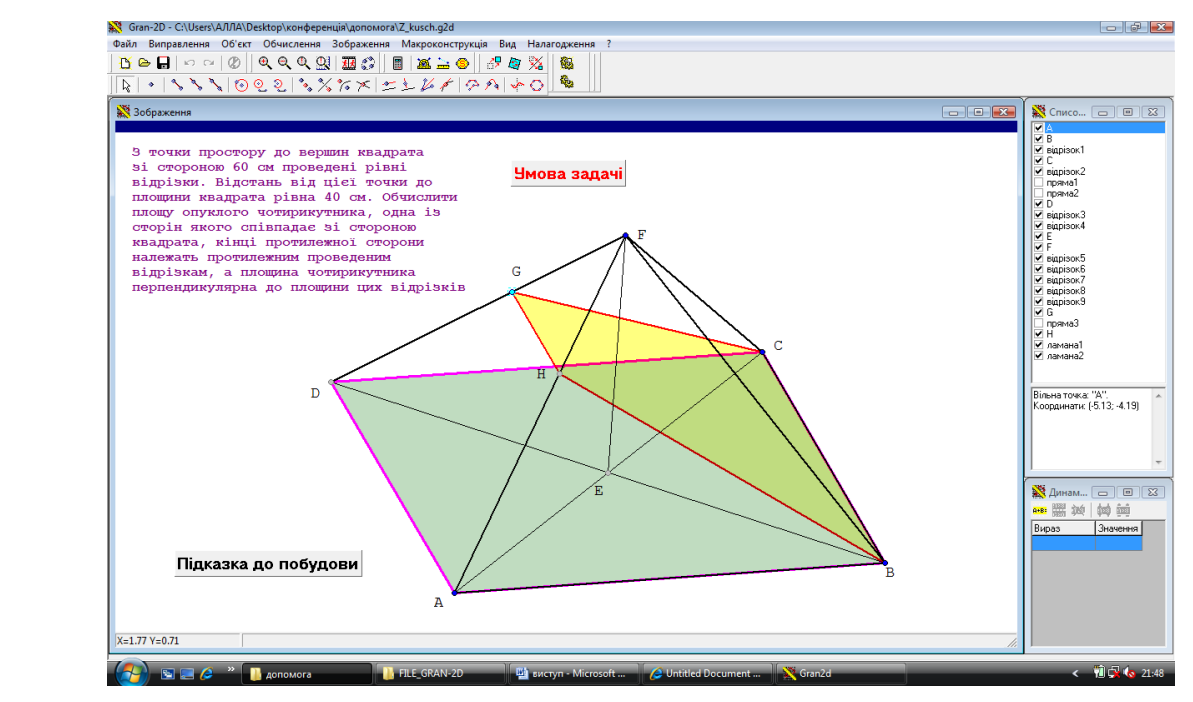

*Побудувати графік* - Використати послугу операції *Нерівності* -

Вказати ">1". У вікні *Відповідь* отримати наближені розв'язки нерівності.

### **5. Gran 2D**

За допомогою ППЗ GRAN-2D також зручно виконувати малюнки до значної кількості стереометричних задач на розташування прямих і площин в просторі. Процес побудови при цьому подібний до побудови вручну, оскільки враховуються властивості паралельного проектування. Перевагою комп'ютерних моделей є динамічність. Фігуру можна розташувати в найкращому ракурсі, легко змінивши розташування опорних точок, покроково відтворити хід побудови, розмістити підказки до умови завдання чи до ходу розв'язування.

**Приклад**: З точки простору до вершин квадрата зі стороною 60 см проведені рівні відрізки. Відстань від цієї точки до площини квадрата рівна 40 см. Обчислити площу опуклого чотирикутника, одна із сторін якого співпадає зі стороною квадрата, кінці протилежної сторони належать протилежним проведеним відрізкам, а площина чотирикутника перпендикулярна до площини цих відрізків.

### **Приклад використання на уроках**

Вивчаючи тему "Круг та його частини", пропоную учням створити колекцію малюнків, в яких приховані дані геометричні фігури. Маючи необмежений час для виконання домашнього завдання, можливість дібрати в

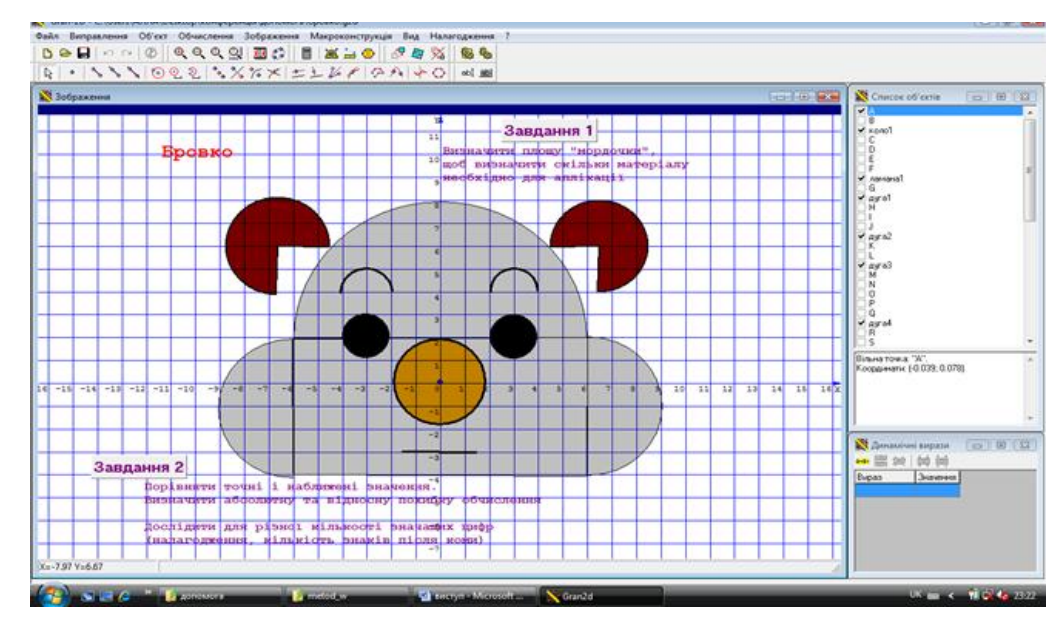

літературі потрібний матеріал, порадитися з друзями, учні можуть самовиразитися, створюючи малюнки, отримати позитивну оцінку однолітків та вчителя. Завдяки виконанню подібних творчих завдань у школярів зміцнюється позитивне уявлення про себе, підвищується внутрішня мотивація, інтерес до навчання.

Для побудови фігур, обчислення периметра чи площі їх частин застосовуємо ППЗ GRAN-2D. Задаючи в налаштуваннях програми кількість значущих цифр для розрахунків, учні можуть оцінювати похибку наближених обчислень. Щоб зробити малюнок яскравим, привабливим, його можна розфарбувати різними кольорами, нанести штриховки.

#### **6. Gran 3D**

ППЗ *GRAN 3D* дозволяє створювати та оперувати моделями геометричних об'єктів, а саме: точка, відрізок, ламана, площина, многогранник, поверхня обертання. При цьому можливе задання об'єктів у різний спосіб.

**Приклад** *задачі на обчислення***.** В правильній чотирикутній піраміді бічне ребро дорівнює *9 од*., а площа основи *20 кв. од*. Обчислити висоту піраміди; радіус описаного навколо основи кола; кут між сусідніми бічними ребрами; кут нахилу бічного ребра до площини основи; кут між площинами суміжних бічних граней.

Щоб створити модель піраміди**,** використовують послугу *Об'єкт \Створити базовий об'єкт*. На вкладці *Правильна піраміда* вікна *Задання базових просторових об'єктів* необхідно ввести параметри піраміди та натиснути кнопку *Створити.*

*Висота піраміди* – це відстань від вершини до площини основи піраміди, тому для обчислення можна скористатися послугою *Обчислення \Відстань \між точкою і площиною*. Але оскільки при зверненні до цієї послуги необхідно вказати об'єкт типу *Площина*, то попередньо створюють об'єкт, що відповідає

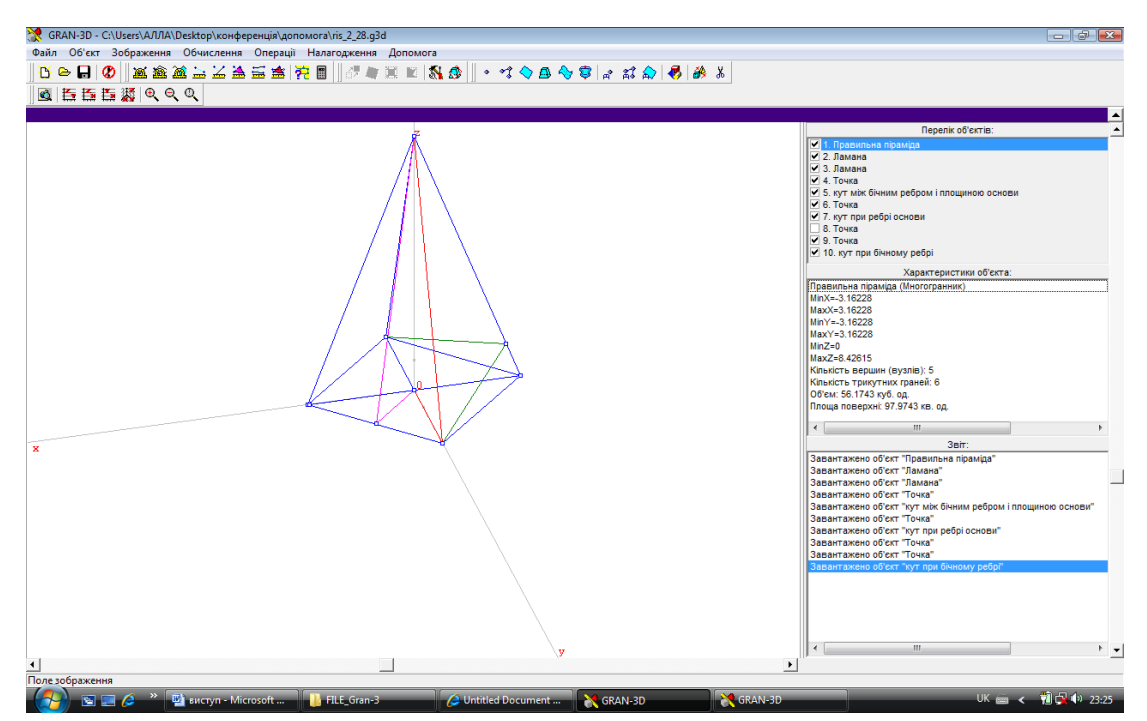

площині основи піраміди. Активізуємо послугу *Об'єкт \Створити з екрану*. За відповідними запитами програми, що з'являться у полі підказки, вказують три точки, що визначатимуть площину. Далі активізуємо послугу *Обчислення \Відстань \між точкою і площиною*, і за відповідними запитами програми вказуємо у полі зображення точку – вершину піраміди та площину – об'єкт *Площина основи*. У поле звіту буде виведено результат обчислення відстані, що становить 8.4261. Довжину діагоналі зручно обчислити звернувшись до послуги *Обчислення \Відстань \між двома точками*. Радіус описаного кола становить 3.1623. Для обчислення *кута між сусідніми бічними ребрами* користуються послугою *Обчислення \Кут \за трьома точками*, вказавши послідовно на три точки, що утворюють кут. У полі звіту з'явиться результат обчислення 28.7720.

Кут нахилу бічного ребра до площини основи можна обчислити, скориставшись послугою *Обчислення \Кут \між прямою і площиною*. Оскільки при зверненні до цієї послуги необхідно вказати об'єкт типу *Площина* і об'єкт *Пряма*, то слід попередньо створити об'єкт пряма, що відповідає бічному ребру піраміди. У полі звіту з¢явиться результат обчислення відповідного кута: 69.4290. Програмою не передбачено виконувати побудову даного кута, тому можна позначити основу висоти піраміди як точку перетину діагоналей піраміди, а потім побудувати ламану, що відповідає куту.

*Кут між суміжними бічними гранями* можна обчислити, скориставшись послугою *Обчислення \Кут між двома площинами*. Оскільки при використанні цієї послуги вимагається вказати два об'єкти типу *Площина*, то попередньо необхідно створити об'єкти-площини, що відповідають площинам двох сусідніх бічних граней. Активізувавши послугу *Обчислення \Кут \між двома площинами*, за відповідними запитами програми послідовно вказати у полі зображення об'єкти *Площина грані* 1 та *Площина грані* 2. У полі звіту з'явиться результат обчислення кута між вказаними площинами: 86.2280.

Щоб виконувати обчислення вручну, учневі необхідно правильно побудувати лінійний кут двогранного кута при бічному ребрі. З практики відомо, що учні часто допускають при цьому помилки.

# **7. ППЗ «Геометрія, 10» (Автор Ветров В.В., учитель математики ЗШ І-ІІІ ст. .№16 ВМР).**

Ще один продукт для підтримки навчального процесу геометрії в 10 класі – «Геометрія, 10». Засіб є безкоштовним та вільно розповсюджується. Існує серверна та оффлайн версії. Продукт дозволяє вчителеві підготуватись до уроку, отримати мінімальний конспект уроку та презентацію до нього. Учні мають можливість протестувати свої знання за допомогою системи тестування, усі завдання, що винесені на систему тестування є повністю аналогічними до тих, які пропонуються їм на контрольній роботі в класі.

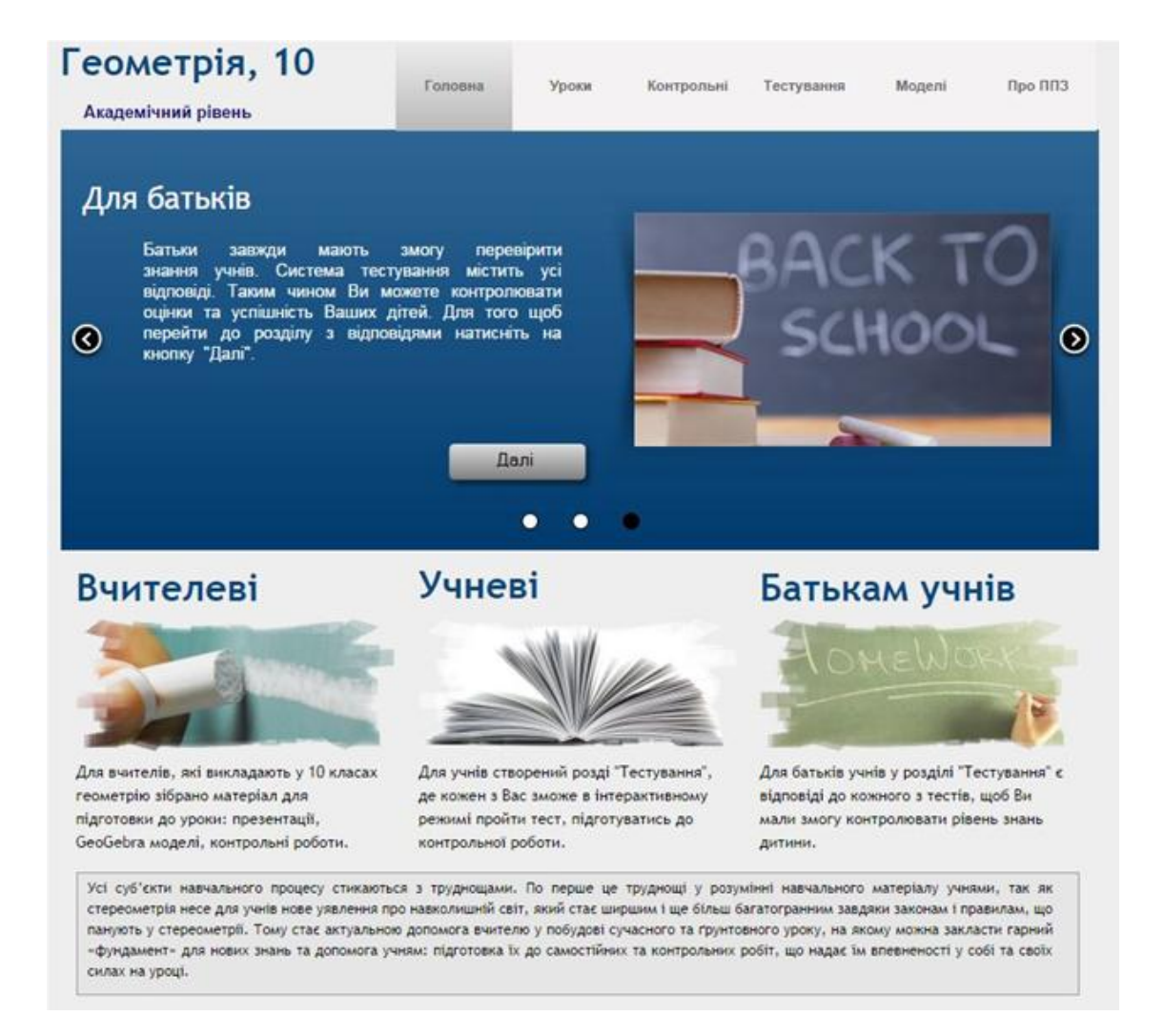

Також продукт має посилання на бібліотеку електронних наочностей [до](http://www.3dg.com.ua/Shvets_10_ukr/index.htm)  [підручника](http://www.3dg.com.ua/Shvets_10_ukr/index.htm) та таблиць з основних тем стереометрії. Серверною версією продукту можна користуватись за [посиланням.](http://sch16.edu.vn.ua/images/New_2015/index.html) Відмінності серверної версії від оффлайн полягають у тому, що у серверній версії прибрано розробки контрольних робіт через те що б учні не мали до них доступу. Це буде виправлено коли продукт буде перенесено на окремий сервер.

Інтерфейс програми повністю інтуїтивний і дозволяє працювати як вчителю так і учневі на етапі самопідготовки до контрольних робіт. Також ППЗ буде повністю вільним і за його використання не потрібно зовсім платити, що також досить суттєво в теперішній час.

Даний педагогічний програмний засіб буде цікавий широкій аудиторії користувачів ще через те що він повністю незалежний від наявності підключення до мережі Інтернет. Також в тематичному розділі містяться актуальні версії безкоштовного програмного забезпечення підтримки викладання геометрії, які можна встановити просто з диску на власний комп'ютер. Вчителеві буде цікава можливість редагування уроку та презентації до нього на власний розсуд та адаптувати його до конкретного класу.

Основним завданням створення даного  $\Pi\Pi$ 3 – є узагальнення власного досвіду та розробок електронної наочності задля полегшення роботи вчителям, учням та надання змогу їх батькам перевіряти в інтерактивному режимі знання дітей. По суті ППЗ являє собою інтерактивну систему стереометричних моделей, презентацій, розробок уроків, деяких позакласних заходів з математики, створеної системи тестування для кожної теми та банку контрольних робіт для вчителів. Зрозуміло що це все лише пропонується для користування вчителям і тому у них є можливість редагування кожного елементу розробки на свій власний розсуд.

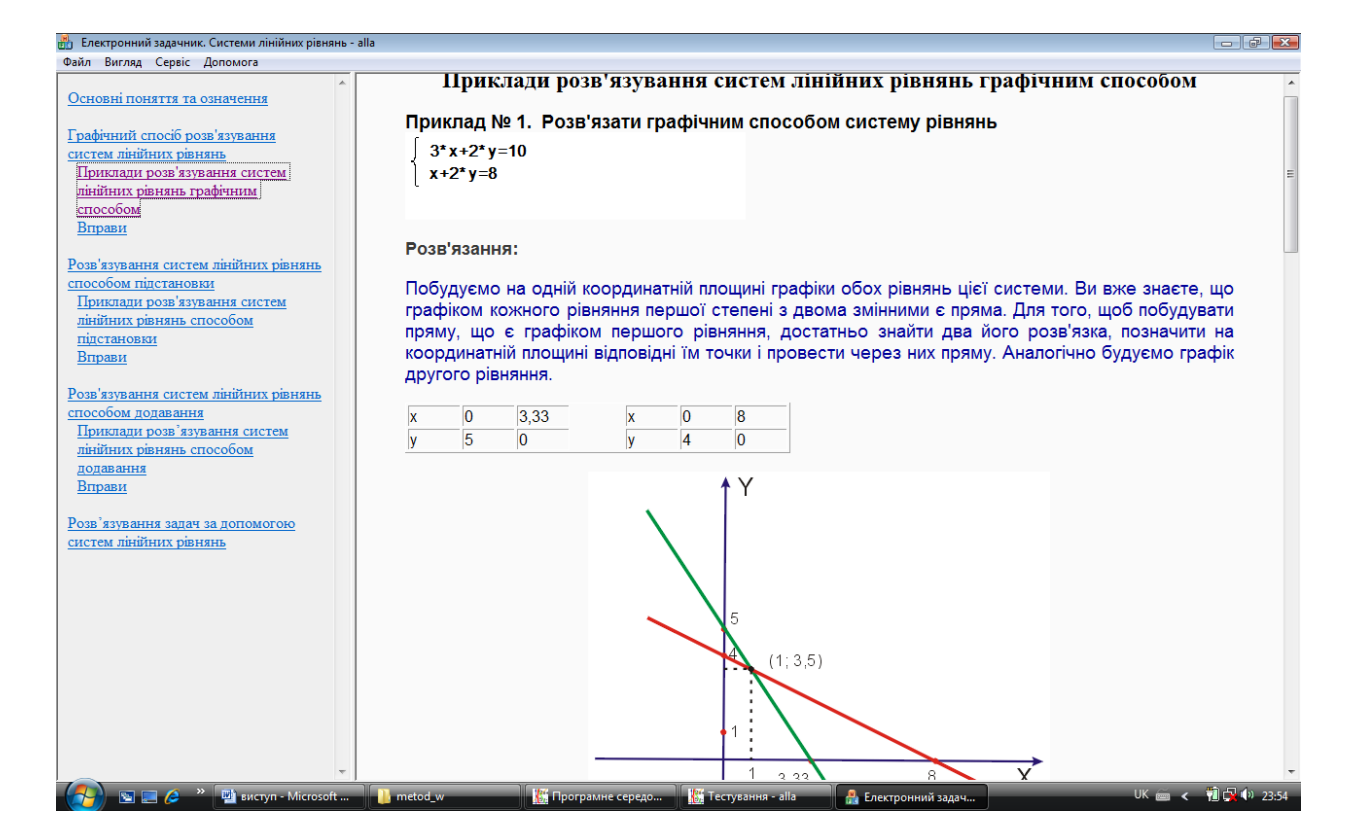

#### **8. Програмне середовище «Системи лінійних рівнянь»**

Програмне середовище "Системи лінійних рівнянь" (ПС СЛР) призначено для застосування в курсі алгебри загальноосвітньої школи при вивченні теми

«Системи лінійних рівнянь з двома змінними».

Даний програмний засіб:

- дозволяє учневі зосередитися на логіці розв'язування систем лінійних рівнянь і отримати осмислений результат;
- звільняє учня від рутинних обчислень, що дозволяє розв'язувати набагато більшу кількість задач;
- дозволяє диференціювати навчання, полегшує перевірку виконання завдань.

#### **ВИСНОВКИ**

Стрімкий розвиток інформаційних технологій спричиняє зміни у змісті та організації праці, у вимогах до рівня сформованості особистісних якостей випускників школи.

Головним питанням сьогодення в системі освіти є опанування учнями вмінь і навичок саморозвитку особистості, що значною мірою досягається шляхом впровадження інноваційних технологій, організації процесу навчання. Водночас слід пам'ятати, що будь-яку педагогічну технологію необхідно розглядати як цілісну систему в єдності компонентів і взаємозв'язків. Тому із низки найскладніших проблем, з якими стикається процес демократизації та реформування освіти, найсерйозніша зумовлена нестачею інформаційно-методичних видань і засобів навчання.

Сьогодення вимагає від сучасної освіти реформаційних кроків щодо оновлення її змісту та застосування нових педагогічних підходів, впровадження інформаційних і комунікаційних технологій, що модернізують навчальний процес.

У сучасному світі потреба в комп'ютерних технологіях постійно зростає – вони необхідні і вдома, і на робочому місці. Школи не можуть собі дозволити залишитися осторонь. Ми розуміємо, що є потреба і учителям, і учням добре володіти новітніми технологіями.

Саме тому, у 2013 – 2014 навчального року нами була створена «**Спільнота вчителів математики м. Вінниці»** (адреса спільноти – [plus.google.com/u/0/communities/102795164598962929655](https://plus.google.com/u/0/communities/102795164598962929655)). Метою створення спільноти є підвищення рівня інформаційної культури вчителів математики м. Вінниці та ознайомлення педагогів з програмно - методичним забезпеченням викладання математики. Спільнота розвивається і на даний час це єдина спільнота вчителів математики в Україні, що розташована на Googleсервісах. Вчителі мають змогу обмінюватись цікавими новинами у світі викладання математики. На даний момент налічується 100 активних учасників. Кількість учасників постійно збільшується.

Паралельно із «**Спільнотою …»** був створений «**Портал вчителів м. Вінниця»** (адреса порталу – <http://vinnmath.blogspot.com/>). На порталі колегивчителі мають змогу скористатись методичною літературою; ділитись власними напрацюваннями, отримати розробки своїх колег та використати їх. При розміщенні матеріалів модератори порталу гарантують збереження за педагогами авторських прав.

Потік інформації, яка втрачає свою цінність швидше, ніж учень закінчує школу, вже неможливо вмістити до шкільної програми. Тому сучасна освіта передбачає обов'язкове оволодіння прийомами самостійного набуття і наступного творчого використання знань.

### *Що необхідно учням для успіху?*

- Здатність творчо мислити, послідовно міркувати та репрезентувати свої ідеї.
- Уміти працювати в команді та володіти навичками ефективного спілкування.
- Визначати пріоритети, планувати конкретні результати і нести особисту відповідальність за їх реалізацію.
- Ефективно використовувати знання в реальному житті.
- Бути конкурентоспроможними.
- Комп'ютерна грамотність.

# *Важливі специфічні компоненти інформаційної культури сучасного вчителя*

- уміння використовувати сучасні ІКТ для підготовки, супроводу, аналізу, коригування навчального процесу;
- $\checkmark$  уміння добирати найбільш раціональні методи і засоби навчання;
- уміння враховувати індивідуальні особливості учнів, їх запити, нахили і здібності;
- уміння ефективно поєднувати традиційні методичні системи навчання із новими інформаційно-комунікаційними технологіями.

Не секрет, що наразі деякі учні володіють комп'ютером краще за вчителів, а отже, настав час для активного використання комп'ютера у навчанні.

### *Чому сприяє використання комп'ютера в навчальному процесі?*

- підвищує інтерес та загальну мотивацію навчання завдяки новим формам роботи і причетності до пріоритетного напрямку науковотехнічного прогресу;
- є об'єктивним засобом контролю і оцінки знань;
- активізує навчання завдяки найширшому використанню привабливих і швидкозмінних форм подання інформації,
- розширює інформаційний і тестовий "репертуарів";
- посилює доступ учнів до "банків інформації", можливість оперативно діставати необхідні дані в достатньому обсязі, однак не може підмінити собою підручник, книги, інші джерела знань;
- підвищує інтерес та загальну мотивацію навчання завдяки новим формам роботи і причетності до пріоритетного напрямку науковотехнічного прогресу;
- сприяє індивідуалізації навчання: кожен працює в режимі, який його задовольняє;
- посилює прагнення учня у процесі змагання з комп'ютером отримати вищу оцінку;
- формує уміння та навички різноманітної творчої діяльності;
- виробляє навички оперативного прийняття рішень в складних ситуаціях;
- виховує інформаційну культуру.

Готовність вчителя до якісних інноваційних змін в освітньому середовищі робить його в деякій мірі новатором та змушує знаходити методи, що допомагають підвищити результативність його роботи. Самі такі методи та новації під час уроків математики неабияк стимулюють учнів до більш плідної роботи та підвищують зацікавленість учнів предметом.

Використання ІКТ при вивченні математики принесе бажаний результат лише за умови створення обстановки взаємодії і взаємної відповідальності. Тільки за наявності високої мотивації всіх учасників освітньої взаємодії можливий позитивний результат мультимедійного уроку.
## **СПИСОК ВИКОРИСТАНОЇ ЛІТЕРАТУРИ**

- 1. Національна доктрина розвитку освіти України у ХХІ столітті: Проект// Освіта. – 2001 № 60-62. – 24-31 жовтня.
- 2. Триус Ю.В. Комп'ютерно-орієнтовані методичні системи навчання математики: монографія. – Черкаси: Брама-Україна, 2005. – 400с.
- 3. Жалдак М.І., Лапінський В.В., Шут М.І. Комп'ютерно-орієнтовані засоби навчання математики, фізики, інформатики: Посібник для вчителів // Вкладка газети «Інформатика». – 2004. – С. 41-48 (281-288).
- 4. Слєпкань З.І. Методика навчання математики: Підруч. для студ.мат. спеціальностей пед.навч. закладів.– К.: Зодіак-ЕКО, 2000. – 512 с.
- 5. Всемирный доклад по образованию, 1998 г.: Учителя, педагогическая деятельность и новые технологии / ЮНЕСКО. – Париж: ЮНЕСКО, 1998. – 175 с.
- 6. Селевко Г.К. Сучасні [педагогічні технології:](http://ua-referat.com/%D0%9F%D0%B5%D0%B4%D0%B0%D0%B3%D0%BE%D0%B3%D1%96%D1%87%D0%BD%D1%96_%D0%A2%D0%B5%D1%85%D0%BD%D0%BE%D0%BB%D0%BE%D0%B3%D1%96%D1%97) Навчальний посібник. М.[:Народна освіта,](http://ua-referat.com/%D0%9D%D0%B0%D1%80%D0%BE%D0%B4%D0%BD%D0%B0_%D0%BE%D1%81%D0%B2%D1%96%D1%82%D0%B0) 1998. 256 с.
- 7. Пометун О.І., Пироженко Л.В. Сучасний урок. Інтерактивні технології навчання: Наук.метод.посіб. - К.:Видавництво А.С.К.. 2004.
- 8. Технології конструювання мультимедійного уроку. [www.osvita.ua](http://www.osvita.ua/)
- 9. Г. Селевко <http://osvita.ua/school/method/technol/791/>
- 10. Ачкан В.В. Використання ППЗ «GRAN1» у процесі формування математичних компетентностей старшокласників (на прикладі змістової лінії рівнянь та нерівностей). – Сучасні інформаційні технології та інноваційні методики навчання у підготовці фахівців: методологія, теорія, досвід, проблеми/Збірник наукових праць - №24. – К.: 2010
- 11. Вітюк О.В. Використання педагогічного програмного засобу GRAN-3D під час вивчення курсу стереометрії. //Комп.ютер у школі та сім.ї, 2000. №3. .С.18-20.
- 12.Омельченко М.О. Про деякі моливості застосування програми "ADVANCED GRAPHER" при вивченні математики/ <http://pdaa.edu.ua/sites/default/files/studconf/262.pdf>
- 13.Петрушенко О.Ю., Петрушенко Ю.В. Система вибору програмного забезпечення уроків математики з реалізацією принципу наступності. – науково-методичний журнал «Комп'ютер у школі та сім'ї» №1(97). – К.: 2012. – 56 с.